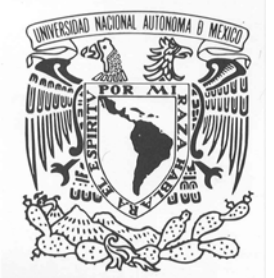

**UNIVERSIDAD NACIONAL AUTÓNOMA DE MÉXICO**

FACULTAD DE INGENIERÍA

# **CÁLCULO DE LA CONCENTRACIÓN DE CONTAMINANTES A NIVEL DEL SUELO MEDIANTE EL USO DE UN MODELO DE FUMIGACIÓN COSTERA EN LA ZONA ALEDAÑA A LA CENTRAL TERMOELÉCTRICA PRESIDENTE PLUTARCO ELÍAS CALLES (CTPPEC)**

**T E S I N A**  QUE PARA OBTENER EL TÍTULO DE :

# **INGENIERO MECÁNICO**

P R E S E N T A:

DAVID SAMUEL NAVARRO GARCÍA

DIRECTOR DE TESINA: DR. ALEJANDRO RODRÍGUEZ VALDÉS

MÉXICO, D.F. MAYO 2008

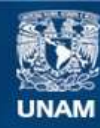

Universidad Nacional Autónoma de México

**UNAM – Dirección General de Bibliotecas Tesis Digitales Restricciones de uso**

## **DERECHOS RESERVADOS © PROHIBIDA SU REPRODUCCIÓN TOTAL O PARCIAL**

Todo el material contenido en esta tesis esta protegido por la Ley Federal del Derecho de Autor (LFDA) de los Estados Unidos Mexicanos (México).

**Biblioteca Central** 

Dirección General de Bibliotecas de la UNAM

El uso de imágenes, fragmentos de videos, y demás material que sea objeto de protección de los derechos de autor, será exclusivamente para fines educativos e informativos y deberá citar la fuente donde la obtuvo mencionando el autor o autores. Cualquier uso distinto como el lucro, reproducción, edición o modificación, será perseguido y sancionado por el respectivo titular de los Derechos de Autor.

# **ÍNDICE**

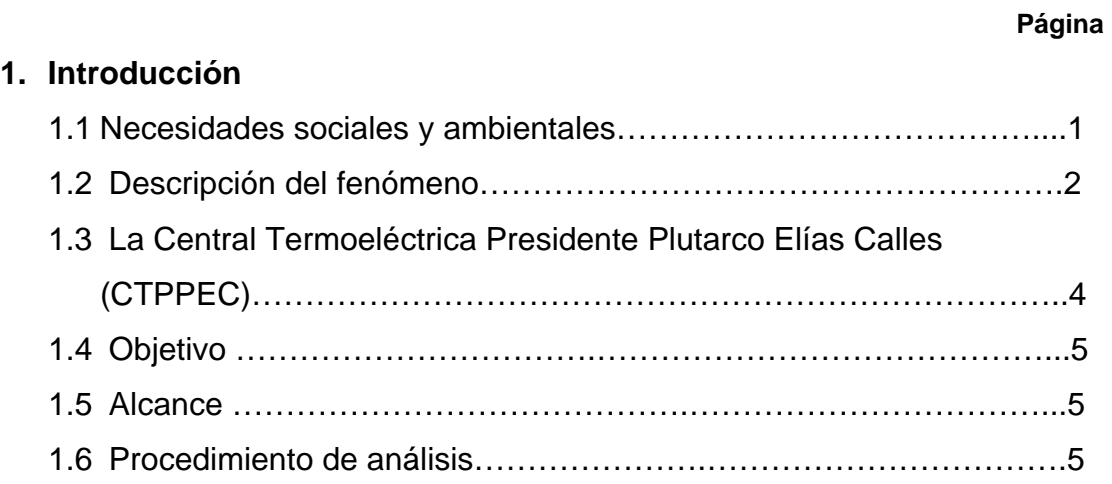

# **2. Antecedentes**

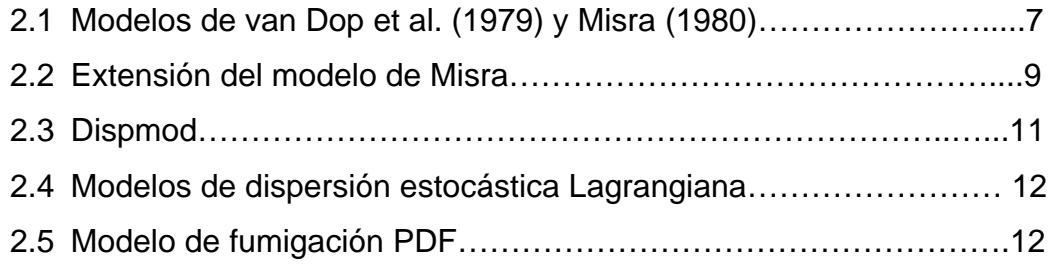

# **3. Marco teórico**

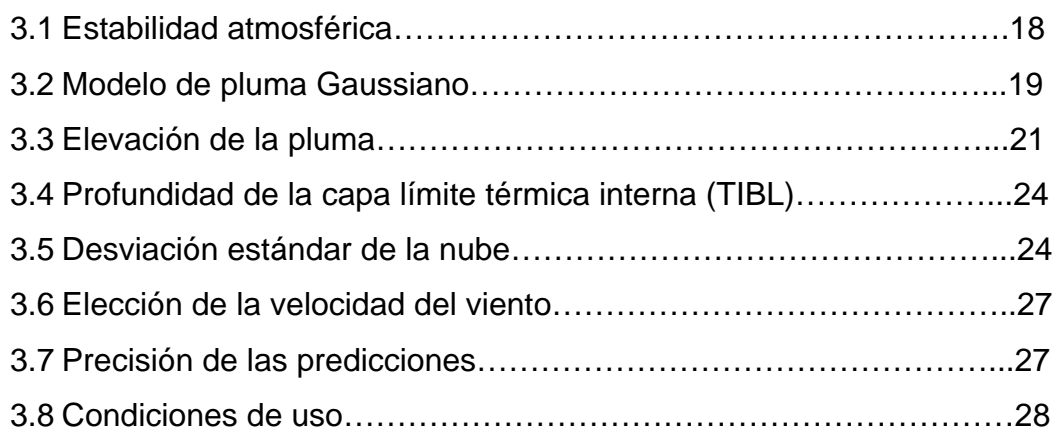

# **4. Resultados**

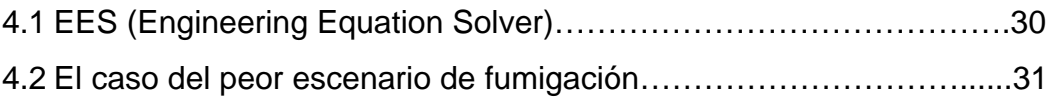

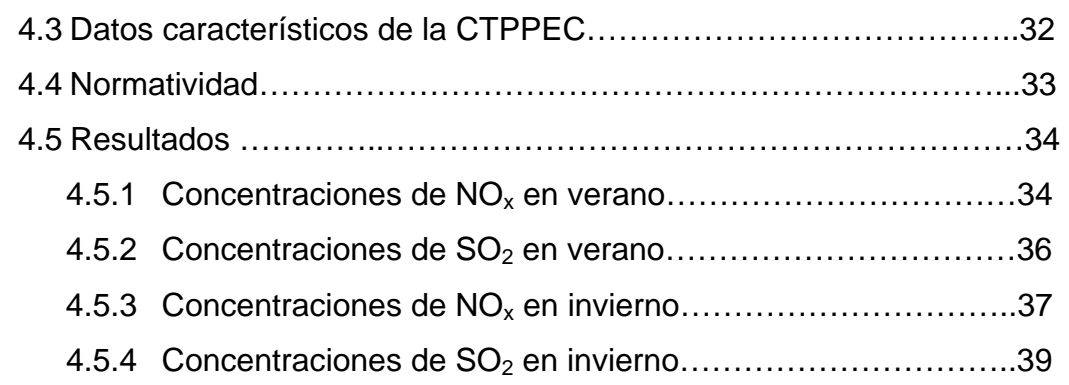

# **5. Conclusiones y recomendaciones**

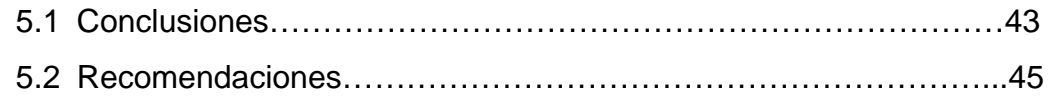

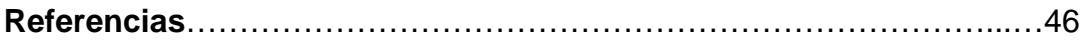

# **Apéndice**

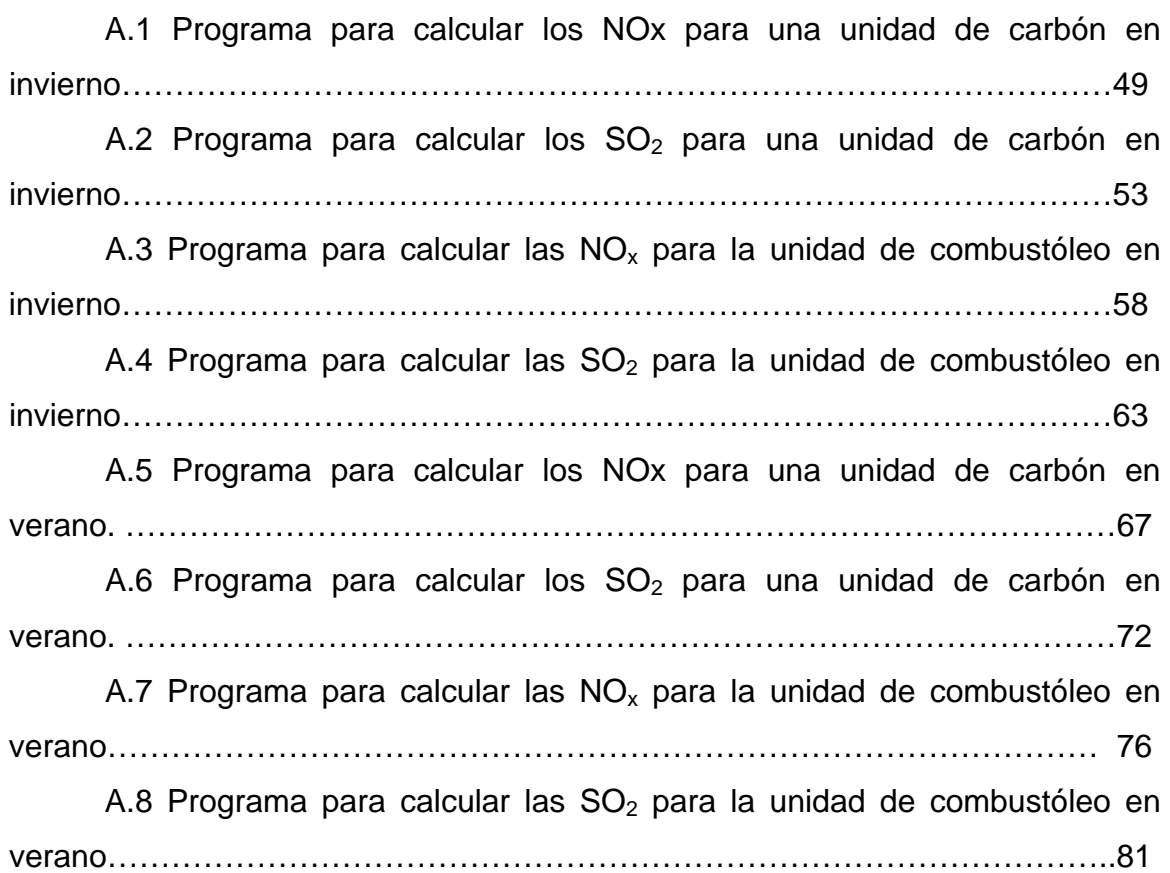

# **Capitulo 1 Introducción**

#### **1.1 Necesidades sociales y ambientales**

La lucha contra la contaminación del aire, suelo, aguas continentales y marítimas, así como la defensa del paisaje, la restauración y mejora de las zonas de interés natural y artístico, la protección de la fauna y flora, el tratamiento y eliminación de los residuos, la defensa de las zonas verdes y espacios libres, la reinstalación de industrias fuera de las zonas urbanas, la congestión del tráfico urbano, la lucha contra el ruido y tantas otras cuestiones, no son sino aspectos parciales e interrelacionados que han de tenerse en cuenta al abordar acciones o programas para la defensa del medio ambiente.

Las principales fuentes de contaminación atmosférica son: chimeneas de las instalaciones de combustión para generación de calor y energía eléctrica, los procesos industriales y los tubos de escape de vehículos; todas ellas, responsabilidad del hombre.

Los primeros programas de lucha contra la contaminación atmosférica son nacionales y surgen, inicialmente, para proteger la salud y bienestar de las poblaciones expuestas a niveles de contaminación superiores a los valores considerados aceptables, causados por una fuente puntual de contaminantes peligrosos o por la infraestructura industrial y asentamientos humanos en una determinada zona que provoca una contaminación general o episódica.

La mayoría de los países industriales han desarrollado leyes para combatir la contaminación atmosférica, adoptando estrategias en función de su ambiente, cultura y tradición.

La compleja meteorología de los ambientes costeros puede afectar adversamente la dispersión de contaminantes en el aire. Un proceso de dispersión que puede provocar altas concentraciones de contaminantes en tales regiones es la fumigación continua, en la que una pluma elevada de contaminantes que se dispersa en un flujo estable o neutral tierra adentro con poca difusión, es arrastrada dentro de una capa límite térmica interna (TIBL, por

1

sus siglas en ingles); experimentando así un mezclado vertical rápido debido a movimientos convectivos generados dentro de la capa límite.

El proceso de fumigación puede persistir por muchas horas ocasionando una elevada concentración de contaminantes a nivel del suelo, aproximadamente a 5 km de la chimenea tierra adentro y puede abarcar un área aproximada de 2 km<sup>2</sup> (Hibberd, M., Luhar, A., 1996).

El modelado matemático de la fumigación es de gran importancia práctica ya que muchas instalaciones potencialmente contaminantes se localizan en zonas costeras.

### **1.2 Descripción del fenómeno**

Los patrones de dispersión en ambientes costeros difieren, de los de ambientes tierra adentro, principalmente porque la dispersión es afectada por diferencias entre las temperaturas y rugosidades de las superficies de la tierra y del agua.

La diferencia de temperaturas entre la tierra y el agua, puede afectar la dispersión a través de dos mecanismos:

- Tiende a causar una diferencia en la presión del aire sobre la superficie de la tierra y del agua provocando la existencia de brisas tierra-agua.
- Tiende a producir un diferente tipo de estabilidad atmosférica en el aire sobre el agua y tierra, con una interfase entre ellos.

 Se considera que los efectos causados por el cambio de rugosidad son de poca importancia.

Un caso particular del desarrollo de capa límite convectiva se da en ambientes costeros. Esta capa es conocida como capa límite térmica interna (TIBL) y se desarrolla sobre la tierra para corrientes de aire "tierra adentro" principalmente durante primavera y verano (ver figura 1) ya que la energía absorbida por la tierra es mayor que en los meses de otoño e invierno.

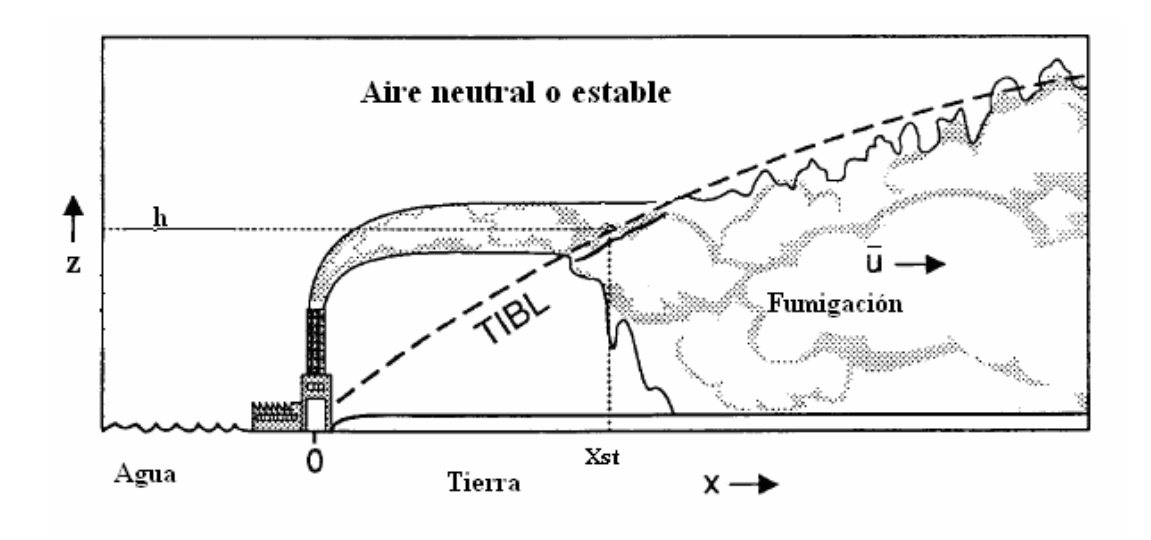

**Figura 1** Fumigación costera

En este tipo de ambientes, el agua es generalmente más fría que el aire durante el día, lo que genera una masa de aire estable o neutral sobre el agua. En otras palabras, la turbulencia convectiva, como resultado del calentamiento de la tierra, es confinada por dentro de la capa límite.

Cuando una pluma de contaminantes es liberada al medio ambiente desde una fuente elevada en una región estable o neutral sobre la TIBL esta se mueve tierra adentro con muy poca difusión vertical. Eventualmente, a una distancia en dirección del viento, determinada por la altura efectiva de la fuente y la tasa de crecimiento de la capa límite, la pluma intercepta a la TIBL; siendo esta, rápidamente dispersada hacia el suelo por movimientos convectivos. Este fenómeno es conocido como fumigación costera.

La ubicación y concentración de los contaminantes de la pluma dependen de varios parámetros que incluyen las propiedades del flujo, así como de la turbulencia dentro y fuera de la TIBL, el crecimiento de la TIBL con la distancia tierra adentro y de las características de la fuente.

En la dirección vertical, la dispersión ensancha la pluma hasta que la capa límite turbulenta es llenada uniformemente. Horizontalmente, el proceso de dispersión es ilimitado ya que no presenta fronteras que restrinjan su dispersión y es afectado por la turbulencia generada por depresiones meteorológicas y anticiclones, grandes nubes, y los efectos de montañas, colinas, ciudades, etc.

#### **1.3 La Central Termoeléctrica Presidente Plutarco Elías Calles (CTPPEC)**

En esta tesina se propone como ejemplo ilustrativo del fenómeno de fumigación costera a la CTPPEC ya que debido su ubicación geográfica, condiciones atmosféricas, así como a sus condiciones de operación es probable que provoque episodios de fumigación costera.

Ubicada en el municipio La Unión, Guerrero, en la localidad de Petacalco, en la costa del Océano Pacífico, a 15 km de Lázaro Cárdenas, Michoacán. La Central se localiza aproximadamente a 7 km del puerto de descarga y a 5 km de los patios de almacenamiento de carbón, cuya capacidad es de 1,920,000 toneladas de carbón. El combustóleo, por su parte, se almacena en 4 tanques con capacidad de 34,600 m $^3$  cada uno.

Para generar energía eléctrica una carboeléctrica utiliza como combustible primario carbón para producir vapor de alta presión (entre 120 y 170 kg/cm<sup>2</sup>) y alta temperatura (del orden de 520°C), el cual se conduce hasta las aspas o álabes de una turbina de vapor, haciéndola girar. Ésta a su vez hace girar el generador eléctrico que esta acoplado al rotor de la turbina de vapor; fundamentándose en el mismo principio que una termoeléctrica de tipo vapor, la cual emplea combustóleo, gas o diesel como combustible para hacer girar los generadores eléctricos.

La Central utiliza como combustible principal carbón importado, el cual es transportado en barcos graneleros tipo CAPESIZE con capacidad de hasta 150,000 Toneladas de Peso Muerto. También, se utiliza combustóleo pesado como combustible alterno y diesel para los arranques; estos últimos, se descargan desde buques-tanque tipo PANAMAX de 50,000 Toneladas de Peso Muerto de capacidad. Debido a que estas unidades generadoras cuentan con quemadores de combustible diseñados para poder quemar carbón y también combustóleo, se le denomina Central "Dual".

En las instalaciones de esta Central se cuenta con seis unidades generadoras Carboeléctricas, en operación con una capacidad nominal de 350 MW cada una, haciendo una capacidad instalada total de 2,100 MW.

La energía eléctrica producida en la Central fluye a través de quince líneas de transmisión: cuatro de 400 kV (tres al Estado de Michoacán y una al Estado de México); siete de 230 kV (seis al Estado de Michoacán y una al Estado de Guerrero), cuatro de 115 kV (tres al Estado de Michoacán y una al Estado de Guerrero).

### **1.4 Objetivo**

Calcular de manera rápida, económica y sencilla las concentraciones de  $NO<sub>x</sub>$ y SO2 a nivel del suelo mediante el uso de un modelo de fumigación costera en la zona aledaña a La Central Termoeléctrica Presidente Plutarco Elías Calles (CTPPEC).

#### **1.5 Alcance**

El modelo de fumigación costera propuesto en esta tesina se ha desarrollado con base en el modelo de dispersión Gaussiana, el cual se programó para obtener el perfil de contaminantes (No<sub>x</sub> y SO<sub>2</sub>) a nivel del suelo y en la línea central de la puma, determinando así, la distancia a partir de la CTPPEC en la que se presenta la mayor concentración de contaminantes. Este modelo es valido para una pluma con flotación neutral sobre la tierra y para distancias no mayores a 100 km desde la fuente con condiciones meteorológicas constantes durante el tiempo que viaja la pluma.

### **1.6 Procedimiento de análisis**

Se aplicó un modelo Gaussiano de dispersión de contaminantes a fin de determinar la contribución de las termoeléctricas en la contaminación ambiental por No<sub>x</sub> y SO<sub>2</sub> en una distancia de 10 km a partir de la CTPPEC, ya que se observó que las concentraciones máximas se dan aproximadamente a 4 km de la fuente.

Para visualizar el impacto de la CTPPEC, se generan tablas y figuras en las que se muestra la distribución espacial del máximo impacto para cada contaminante a nivel del suelo.

Este estudio describe, en el capitulo 2, los modelos de fumigación costera más utilizados.

En el capitulo 3 se describe un modelo analítico de fumigación costera basado en el modelo de pluma Gaussiano, el cual es capaz de arrojar resultados confiables de una manera más rápida y simple.

En el capitulo 4 se justifica el uso del software EES (Engineering Equation Solver) para modelar la fumigación costera mediante el modelo de pluma Gaussiano. Este software básicamente es utilizado para resolver sistemas de ecuaciones. Se especifican los datos obtenidos de la CTPPEC considerados como información de entrada en el programa de EES y se muestran los resultados obtenidos.

En el capitulo 5 se analizan los resultados aportando así algunas conclusiones y recomendaciones.

# **Capitulo 2 Antecedentes**

Actualmente varios modelos de fumigación de fuentes puntuales están en uso para predecir el nivel de contaminantes a nivel del suelo de materiales aerotransportados desde chimeneas altas. Quizá el mayor problema de la mayoría de estos modelos es que suponen que la pluma se mezcla instantáneamente y/o uniformemente en la dirección vertical inmediatamente después de que se intersecta con la TIBL. Estas suposiciones guían a predicciones imprecisas de la variación del nivel de contaminantes a nivel del suelo con la distancia tierra adentro.

A continuación se describirán rápidamente algunos modelos de fumigación costera empleados comúnmente con las siguientes suposiciones: Estado permanente (con excepción del modelo estocástico), se asume que la altura final de la pluma se alcanza antes de su intersección con la TIBL, la chimenea es de una altura tal que ningún contaminante de la pluma alcance el suelo cuando esta este viajando en la capa estable.

### **2.1 Modelos de Van Dop et al. (1979) y Misra (1980)**

En 1979, Van Dop junto con otros, formuló un modelo de fumigación costera resolviendo la ecuación de advección-difusión en la capa límite térmica. Misra, utilizando un enfoque un poco diferente, desarrolló el mismo modelo, siendo la formulación del coeficiente lateral de difusión en la TIBL la única diferencia. Estos modelos remplazaron a un modelo analítico desarrollado por Lyons y Cole (1973), al ofrecer un esquema de dispersión lateral más robusto.

Misra trató el flujo neto de material en cada punto de la superficie de la TIBL (*x', y'*), como una fuente; obteniendo así, una expresión para la concentración de contaminantes a nivel del suelo (masa por unidad de volumen) dentro de la TIBL asumiendo una distribución Gaussiana en la dirección lateral *y* y una distribución uniforme e instantánea en la dirección vertical *z.* 

$$
\overline{c}(x, y, 0) = \frac{Q}{2\pi z_i(x)\overline{u}} \int_0^x \frac{1}{\sigma'} \exp\left[-\frac{s^2}{2} - \frac{y^2}{2\sigma'^2}\right] \frac{ds}{dx'} dx' \tag{1}
$$

donde,  $s = \frac{z_i(x')}{z_i}$  $(x')$ ') –  $z_{i0}$ *x*  $s = \frac{z_i(x') - z}{\sqrt{z}}$ *zs*  $i \lambda j \rightarrow i$  $=\frac{z_i(x')-z_{i0}}{\sigma_-(x')}$  ,  $\sigma^{\prime2}\left(x,x'\right)=\sigma_{\scriptscriptstyle{ys}}^2(x')+\sigma_{\scriptscriptstyle{yT}}^2(x,x')$ , Q es la tasa de emisión de la fuente (masa por unidad de tiempo),  $\sigma_{\text{VT}}$  es el coeficiente de dispersión lateral en la TIBL, *x'* y *y'* son las coordenadas de un punto sobre la TIBL, σ<sub>ys</sub> y σ<sub>zs</sub> son los coeficientes de dispersión en la dirección lateral y vertical respectivamente en la capa estable.

Misra supuso que la dispersión en la capa estable y en la TIBL es independiente, de tal manera que:

$$
\sigma_{yT}^2(x, x') = \sigma_{yT}^2(x - x')
$$
 (2a)

Por lo tanto,

$$
\sigma^{2}(x,x') = \sigma_{yx}^{2}(x') + \sigma_{yT}^{2}(x-x')
$$
 (2b)

Por otro lado, van Dop asumió:

$$
\sigma_{yT}^2(x,x') = \sigma_{yT}^2(x) - \sigma_{yT}^2(x')
$$
 (3a)

lo que implica que la dispersión de la pluma en la TIBL corresponde a una emisión de partículas por la chimenea asumiendo condiciones inestables en la atmósfera sobre el mar. Por lo que:

$$
\sigma^{2}(x,x') = \sigma_{ys}^{2}(x') + \sigma_{yT}^{2}(x) - \sigma_{yT}^{2}(x')
$$
 (3b)

La cantidad  $\sigma^2_{\rm yr}(x,x')$  dada por la ecuación (3a) es siempre más grande que la de la ecuación (2a), por lo que la formulación de van Dop predice menores

concentraciones que la de Misra. La ecuación (2b) se prefiere cuando la escala de tiempo Lagrangiana en la dirección lateral es pequeña comparada con el tiempo en que la pluma recorre la capa estable. La ecuación (3b) es más relevante cuando la difusión lateral es controlada principalmente por remolinos a mesoescala.

#### **2.2 Extensión del modelo de Misra**

Venkatram (1988) sugirió una modificación simple para tomar en cuenta el mezclado vertical no instantáneo. Él cambió el límite de la integral en la ecuación  $(1)$  a x<sup>\*</sup> definido como

$$
x_* = x - x_m \tag{4}
$$

donde,  $x_m = 4z_i(x)\overline{u}/w_*$ , w<sub>\*</sub> es la velocidad de convección (independiente de x), y se asumió que toma un tiempo de  $4z_i(x)/w_*$  para que un elemento de la pluma de contaminantes se mezcle a través de la coordenada de profundidad de la capa límite. *zi es* la altura de la TIBL con la distancia tierra adentro.

Deardorff y Willis (1982) definieron la tasa de arrastre, we, como la tasa de crecimiento de una capa de mezclado variando temporalmente. Análogo a esto se define w<sub>e</sub> en el caso de una TIBL como

$$
w_e = \overline{u} \frac{\partial}{\partial x} \left( A_0 x^{1/2} \right) \tag{5}
$$

La tasa de arrastre adimensional en el punto de intersección de la TIBL con la línea central de la pluma se expresa como

$$
\frac{w_{e0}}{w_*} = \frac{\bar{u}A_0^2}{2w_*z_{i0}}
$$
(6)

Stunder (1985) propuso dos modificaciones separadas para tomar en cuenta el mezclado no uniforme y no instantáneo en la TIBL. El primero es la

modificación de corrientes descendentes en la que se supone que el material que entra a la TIBL es llevado al suelo por corrientes descendentes. La expresión final con esta modificación para la concentración de contaminantes a nivel del suelo es:

$$
\overline{c}(x, y, z = 0) =
$$
\n
$$
\frac{Qf1(z_s)}{\pi\sqrt{2\pi}f1(z_s)\sigma_{wd}(z_s)}\int_0^x \frac{1}{(x-x')\sigma'}\exp\left[-\frac{s^2}{2}-\frac{y^2}{2\sigma'^2}\right]
$$
\n
$$
\exp\left[-\frac{1}{2\sigma_{wd}^2(z_s)}\left\{\frac{g(z)f1(z_s)\overline{u}}{(x-x')}-\overline{w_d}(z_s)\right\}^2\right]\frac{ds}{dx'}dx'
$$
\n(7)

donde,  $f1(z_s)$  es una representación funcional de la variación de la velocidad media de la corriente descendente  $\overline{w_d}(z_s)$  con la altura,  $z_s$  es la altura de la fuente (en este caso la parte superior de la TIBL),  $\sigma_{\tiny wd}$ es la desviación estándar de las velocidades verticales en las corrientes descendentes y  $g(z)$  es una integral en función de  $f1(z_s)$ .

Stunder estableció que la ecuación (7) es valida para todo  $(x - x') > 0$  y que uno puede usar la ecuación (1) cuando  $(x-x') \geq 4z_i(x)\overline{u}/w_*$  para acelerar los cálculos. Sin embargo, se debe notar que la ecuación (7) no es válida para todo  $(x - x') > 0$  porque sólo se toma en cuenta una sola reflexión en el piso.

La segunda modificación es empírica y se basa en los resultados de experimentos de laboratorio. Ellos sugirieron un ajuste empírico con el fin de tomar en cuenta el retraso que sufren los contaminantes para tocar el suelo. Esto implica un factor de ponderación W dado como:

$$
W = \begin{cases} 3T^{1/2} - 2T^{1/3} & T'' < 1 \\ 1 & T'' \ge 1 \end{cases}
$$

⎭  $\left\{ \right.$  $\begin{matrix} \end{matrix}$ 

Donde,

$$
T^{\prime\prime} = \frac{w_*}{4\overline{u}} \left\{ \frac{x}{z_i(x)} - \frac{x^{\prime}}{z_i(x^{\prime})} \right\}
$$

Stunder multiplicó el lado derecho de la ecuación (1) dentro de la integral por este factor. Este modelo supone mezclado no instantáneo pero continúa usando una distribución uniforme en la dirección vertical.

#### **2.3 Dispmod**

Este modelo es actualmente utilizado por el departamento de protección ambiental de Australia del oeste. Este modelo emplea una tasa finita de mezclado vertical pero aun supone una distribución vertical uniforme de contaminantes. Un elemento de la pluma que entra a la TIBL en una distancia  $x_1$ no alcanza el suelo hasta que ha viajado una distancia adicional a  $x<sub>2</sub>$  con una velocidad de descenso vertical de  $\sigma_w \approx 0.6 w_*$  donde  $\sigma_w$  es la desviación estándar (promedio) de las velocidades verticales en la TIBL y w\* es la velocidad de convección. Por lo tanto

$$
x_2 = x_1 + z_i(x_1) / \sigma_{\phi} \tag{8}
$$

donde, <sup>σ</sup> <sup>φ</sup> = <sup>σ</sup> *<sup>w</sup>* / *u* . La dispersión mejorada en la zona de fumigación y más allá se logra permitiendo al elemento de la pluma dispersarse de acuerdo a  $\sigma_{\rm vT}$  en la TIBL sobre la distancia de fumigación. En  $x_1$  la dispersión lateral correspondiente al elemento de la pluma es  $\sigma_{\rm vs}(x_{\rm 1})$ . Se calcula entonces numéricamente una fuente a una distancia virtual  $\Delta x_1$  como la distancia viento arriba de  $x_1$  donde la fuente estaría si se presentaran condiciones inestables en la atmósfera sobre el mar.

 La ecuación (1) trata la difusión lateral de una manera más precisa pero el Dispmod es más rápido de correr en una computadora (Luhar. y Sawford, 1995).

#### **2.4 Modelos de dispersión estocástica Lagrangiana**

Otro modelo usado es el Lagrangiano estocástico de dispersión. Luhar y Bitter (1990) aplicaron un modelo estocástico de dispersión unidimensional a la fumigación costera con el fin de simular la dispersión vertical en la capa límite convectiva. Este modelo toma en cuenta la variación de la altura de la TIBL con la distancia y utiliza la hipótesis de la translación de Taylor.

Luhar y Sawford (1995) desarrollaron un modelo estocástico bidimensional incorporando la difusión y gradientes de las propiedades del flujo en la dirección vertical y horizontal en la TIBL. Este modelo muestra que en la mayoría de los casos la omisión de la difusión y de los gradientes de las propiedades del fluido afecta significativamente la dispersión; y que el modelo estocástico unidimensional es adecuado para describir el proceso de fumigación.

Para este modelo, como en el de Misra, se asume que la dispersión en la capa estable y en la TIBL es independiente, por lo que la ecuación (2) sigue siendo válida. Se requieren como entradas el valor de la tasa de arrastre en la interfase pluma-TIBL y los valores de las dispersiones ( $\sigma_{v0}$  y  $\sigma_{z0}$ ). Los movimientos de las partículas son calculados dentro de la TIBL y las concentraciones son estimadas contando el número de partículas dentro de celdas pequeñas.

El problema principal de los modelos Lagrangianos estocásticos de dispersión es que requieren grandes recursos computacionales, por lo que no son adecuados para cálculos de rutina.

#### **2.5 Modelo de fumigación PDF**

Otro modelo usado es el modelo de función de densidad de probabilidad, en inglés Probability Density Function (PDF). Este modelo asume que las partículas liberadas dentro de corrientes ascendentes o descendentes en la capa límite convectiva se mantienen en éstas, hasta que se aproximen al fondo o cima de la capa límite. Ésta es una suposición razonable ya que la escala de tiempo Lagrangiana en la capa límite convectiva es generalmente tan larga que las partículas siguen su trayectoria inicial por un periodo considerable. Li y Briggs (1988) concluyeron que un modelo PDF que involucre de una forma realista una

PDF  $(P_w)$ , la velocidad vertical turbulenta (w), y un perfecto esquema de reflexión es adecuado para propósitos prácticos.

Usando esta aproximación la concentración integrada de viento cruzado (masa por unidad de área),  $\bar{c} = \int_{-\infty}^{\infty} \bar{c} dy$ , de una fuente puntual en la capa límite convectiva es:

$$
\overline{c^y}(x,z) = \frac{Q}{x} P_w[w(z); z_s]
$$
 (9)

donde,  $z_s$  es la altura de la fuente y  $w(z) = \frac{w}{x}(z - z_s)$  $w(z) = \frac{u}{z-z_s}$ . Para incluir las reflexiones en las fronteras, se deben sumar todos los valores de w que formen valores significativos de Pw, quedando:

$$
\overline{c^y}(x,z) = \frac{Q}{x} \sum P_w \big[ w(z); z_s \big]
$$
 (10)

donde,  $w(z) = \frac{u}{x} (\pm z - z_s + 2Nz_i)$  $w(z) = \frac{\overline{u}}{z} (\pm z - z_s + 2Nz_i)$ , N es cualquier integrador ( $\pm$ 1, $\pm$ 2,...) y  $|N|$  es el numero de veces que ocurre la reflexión desde *zi*. Consideraremos una forma general de Pw como la suma de dos distribuciones Gaussianas propuestas por Baerentsen y Berkowicz (1984), la cual representa de una manera adecuada las características de la turbulencia y también, es comúnmente usada para la deducción de modelos estocásticos de difusión vertical. La forma de esta PDF asimétrica es:

$$
P_w(w, z) = AP_A(w, z) + BP_B(w, z)
$$
\n(11)

donde,

$$
P_A = \left(\sqrt{2\pi}\sigma_A\right)^{-1} \exp\left(-0.5\left[\frac{w - \overline{w}_A}{\sigma_A}\right]^2\right)
$$

$$
P_B = \left(\sqrt{2\pi}\sigma_B\right)^{-1} \exp\left(-0.5\left[\frac{w - \overline{w}_B}{\sigma_B}\right]^2\right)
$$

La PDF  $P_A$  corresponde a velocidades en las corrientes ascendentes, y la PDF  $P_B$  corresponde a velocidades en las corrientes descendentes. Los parámetros A y *B* = 1−A, pueden ser considerados como proporciones de área ocupada por corrientes ascendentes y descendentes respectivamente.  $\bar{w}_A$  es la velocidad media y  $\sigma_A$  es la desviación estándar en las corrientes ascendentes, mientras que  $\bar{w}_B$  es la velocidad media y  $\sigma_B$  es la desviación estándar en las corrientes descendentes.

Se considera una fuente localizada en la cima de la TIBL y se asume que las trayectorias de las partículas son lineales y tienen la misma pendiente ( $w/\overline{u}$ ), por lo que es necesario usar los valores de los parámetros desconocidos de la ecuación (11) a la altura de la fuente. Como se necesitan los parámetros de la ecuación (11), estos se colocan como incógnitas, tal que la dispersión obtenida con el modelo del PDF sea cercana a la obtenida por la simulación completa del modelo estocástico Lagrangiano. Los valores de A, B,  $\overline{w}_A$ ,  $\overline{w}_B$ ,  $\sigma_A$  y  $\sigma_B$ observados (Hunt et al., 1998) típicamente en la capa límite convectiva son: A = 0.4, B = 0.6,  $\overline{w}_A = 0.45w$ ,  $\overline{w}_B = 0.30w$ ,  $\sigma_A = 0.58 \overline{w}_A$ ,  $\sigma_B = 0.58 \overline{w}_B$  y son usados comúnmente para el modelado matemático. Seleccionando de esta manera los parámetros en el modelo de PDF, implícitamente se han tomado en cuenta los efectos de asimetría y de heterogeneidad de la turbulencia.

Usando los mismos argumentos que Misra pero relajando el mezclado uniforme e instantáneo, obtenemos que:

$$
\bar{c}(x, y, z) = \frac{Q}{2\pi} \int_0^x \frac{1}{(x - x^i)\sigma^i} \exp\left[-\frac{s^2}{2} - \frac{y^2}{2\sigma^{i2}}\right] \left[\sum P_w \left[w(z)\right]\right] \frac{ds}{dx^i} dx' \tag{12}
$$

donde, P<sub>w</sub> [w(z)] esta dada en la ecuación (11), con  $(z) = \frac{u}{z} ( \pm z - z_i(x) + 2Nz_i(x)$  $x - x$  $w(z) = \frac{u}{x-x'}(\pm z-z_i(x')+2Nz_i(x))$  y con los valores de A, B,  $\overline{w}_A$ ,  $\overline{w}_B$ ,  $\sigma_{A}$ ,  $\sigma_B$ dados con anterioridad.

El modelado de la ecuación (12) toma en cuenta la difusión vertical no uniforme y no instantánea en la TIBL. En un esquema de reflexión simple se toma  $z_s = z_i(x')$  y  $z_i = z_i(x)$ , lo cual no es absolutamente correcto, pero al comparar con el modelo estocástico, parece arrojar resultados satisfactorios (Luhar, A. K. y Sawford, B. L., 1996). Al resolver la integral de la ecuación (12) y simplificándola, se obtiene la siguiente ecuación:

$$
\bar{c}(x, y, z) = \frac{Q}{(2\pi)^{\frac{1}{2}} \sigma_{y} u_{0}} \exp\left[-\frac{y^{2}}{2\sigma_{y}^{2}}\right] p_{z}
$$
(13)

donde, *y* es la distancia lateral del eje de dispersión *x.* La PDF de la altura de la partícula *pz,* esta dada como:

$$
p_z = \frac{u_0}{x} p_w^{\Sigma} \tag{14}
$$

donde,  $p_w^{\Sigma}$  es la PDF de la velocidad, la cual se suma sobre todas las velocidades que contribuyen directamente e indirectamente y se especifica como:

$$
p_{w}^{\Sigma} = \sum_{k=-N}^{N} \sum_{j=1}^{2} \frac{a_{j}}{(2\pi)^{\frac{1}{2}} \sigma_{j}} \left\{ \exp \left[ -\frac{\left( w_{1} - \overline{w}_{j} \right)^{2}}{2\sigma_{wj}^{2}} \right] + \exp \left[ -\frac{\left( w_{2} - \overline{w}_{j} \right)^{2}}{2\sigma_{wj}^{2}} \right] \right\}
$$
(15)

donde,

$$
w_1 = (z - z_s + 2kz_i)\frac{u_0}{x}
$$
 (16a)

$$
w_2 = \left(-z - z_s + 2kz_i\right)\frac{u_0}{x}
$$
 (16b)

Nótese que  $w_1$  y  $w_2$  son funciones del integrador k y que se incluye la influencia de las fronteras. La distribución de velocidades representada por la ecuación (15) es asimétrica, y está especificada en términos de una función de densidad de probabilidad bi-Gaussiana, la cual involucra seis parámetros (a<sub>1</sub>, a<sub>2</sub>,  $\overline{w_1}$ ,  $\overline{w_2}$ ,  $\sigma_{w1}$  y  $\sigma_{w2}$ ) que pueden ser interpretados en términos de corrientes ascendentes y descendentes características dentro de la TIBL.

Los modelos mostrados anteriormente representan de mejor manera los procesos físicos de difusión turbulenta en la atmósfera pero tienen una aplicación muy limitada para la estimación de la dispersión de contaminantes debido a la cantidad de parámetros que se deben prescribir para las condiciones de cada caso. Estos modelos, al ser más complejos, generalmente requieren de mayor tiempo de cómputo para obtener resultados. Por otra parte, los resultados obtenidos por Barker (1978) y Jones (1979), no muestran evidencia de que los resultados de cálculos más complejos ofrezcan una diferencia sustancial en los resultados o mayor confianza en la predicción de las concentraciones viento abajo.

El modelo Lagrangiano estocástico de dispersión es eficiente y capaz de representar de mejor manera el proceso de fumigación, el modelo PDF es una buena aproximación del modelo estocástico, el modelo de Misra no es bueno cuando se trata de una tasa de arrastre grande y/o una pluma muy poco dispersa; por lo que se propone, para el cálculo de las concentraciones de contaminantes a nivel del suelo, el modelo de difusión de pluma Gasussiano (Capitulo 3.2).

El modelo propuesto en esta tesina se aplica a una pluma con flotación neutral sobre la tierra, para distancias no mayores a 100 km desde la fuente. Las condiciones meteorológicas se consideran constantes durante el tiempo que viaja la pluma.

Bajo ciertas condiciones la predicción del modelo puede ser extremadamente sensible a pequeños cambios en los valores asumidos en la profundidad de la capa límite, la desviación estándar vertical de la nube σ<sup>*τ*</sup> y la desviación estándar horizontal de la nube  $\sigma_y$ . Es especialmente sensible si la tasa de crecimiento de la capa límite interna con la distancia es muy pequeña en el punto donde la pluma intercepta la capa límite térmica; por ejemplo, las plumas con grandes alturas de estabilidad o aquellas que expulsadas por chimeneas muy altas interceptan la capa límite a distancias tierra adentro muy grandes. Por esto, el modelado de plumas de alto nivel para fuentes en la costa será particularmente sensible a los pequeños cambios en los valores de los parámetros de dispersión. En estos casos, el modelo debe ser usado con precaución y se deberán considerar análisis de sensibilidad.

# **Capitulo 3 Marco teórico**

## **3.1 La estabilidad atmosférica**

Probablemente, la caracterización de la estabilidad y turbulencia atmosférica para el modelado de la difusión y parametrización en aplicaciones regulatorias más simple y más frecuentemente usada es la clasificación discreta de estabilidad atmosférica originalmente propuesta por Pasquill (1961) y después modificada por D. B. Turner (1970). Este esquema se da en la Tabla 1.

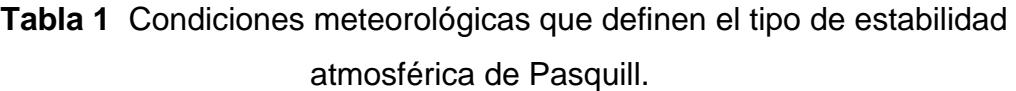

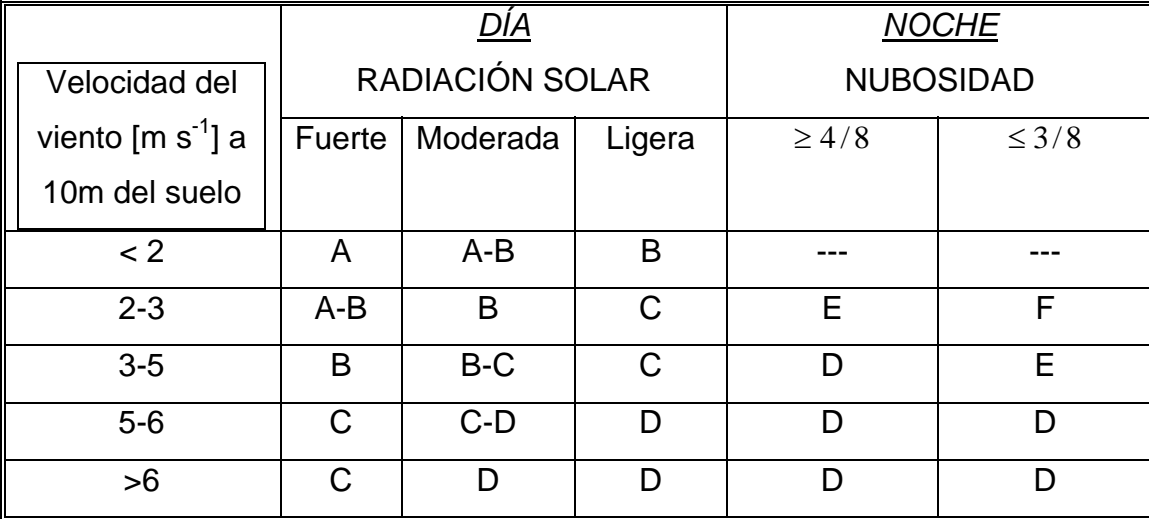

A, extremadamente inestable; B, moderadamente inestable; C, ligeramente inestable; D, neutral; E, ligeramente estable; F, moderadamente estable.

La radiación solar "Fuerte" corresponde a un ángulo de altitud solar mayor de 60° con cielo despejado, mientras que "Ligero" corresponde a una altitud solar menor a 35° con cielo despejado. La nubosidad disminuye la radiación solar que

recibe la tierra y debe ser considerada junto con la altitud solar para determinar la fuerza de la insolación.

Las principales ventajas del esquema de clasificación de estabilidad de Pasquill son su simplicidad y el requerimiento de información de rutina de estaciones meteorológicas en la superficie, tal como la velocidad del viento cerca de la superficie (10 m), radiación solar y nubosidad. Las clases discretas de estabilidad, A a la F, están casi linealmente relacionadas a las intensidades laterales y verticales de la turbulencia (Irwin, 1980).

Existen varias limitaciones del esquema de clasificación de estabilidad de Pasquill. La más grave es el hecho de que a diferencia de otros parámetros cuantitativos que varían de manera continua tales como, Ri (número de Richardson), z/L, y h/L, el esquema utiliza solo seis clases discretas, donde cada una de ellas cubre un amplio rango de condiciones de estabilidad y turbulencia. Otra limitación es que la correspondencia entre las clases de estabilidad Pasquill y la turbulencia no es única sino que también depende fuertemente de la rugosidad de la superficie, la altura de la capa límite planetaria y posiblemente de otros parámetros. Esto es ignorado comúnmente en las guías regulatorias y en aplicaciones en el modelado de la dispersión.

### **3.2 El modelo de pluma Gaussiano**

La piedra angular para la mayoría de los cálculos en aplicaciones regulatorias es el modelo de pluma Gaussiano para una fuente puntual continua en un flujo uniforme con turbulencia homogénea:

$$
\overline{c}(x, y, z) = \frac{Q}{2\pi \overline{u}\sigma_y \sigma_z} \exp\left[-\frac{y^2}{2\sigma_y} - \frac{z^2}{2\sigma_z}\right]
$$
(17)

donde,  $\bar{c}$  es la concentración de contaminantes (kg/m<sup>3</sup>),  $\overline{\mathcal{Q}}$  es la tasa de emisión, *u* es la velocidad media de transporte del aire correspondiente a la altura de estabilidad de la pluma,  $\sigma_y$  y  $\sigma_z$  son los parámetros Gaussianos de dispersión (horizontal y vertical respectivamente).

La ecuación (17) se puede derivar simplemente de la suposición de una distribución de concentración de tipo Gaussiano en las direcciones *y* y *z* en cualquier sección transversal de la pluma y de la condición integral de conservación de masa:

$$
\int_{-\infty}^{\infty} \int_{-\infty}^{\infty} \overline{c} \, u \, dy \, dz = Q \tag{18}
$$

Ya que la mayoría de las fuentes puntuales de contaminación en la atmósfera están localizadas en o cerca de la superficie de la tierra, es necesario tomar en cuenta la presencia de la superficie de la tierra. Suponiendo una superficie perfectamente reflejante como la condición de frontera más conservativa, la adición de una fuente imagen nos lleva a la siguiente ecuación para una emisión en la superficie o elevada:

$$
\bar{c}(x, y, z) = \frac{Q}{2\pi \bar{u}\sigma_y \sigma_z} \exp\left[-\frac{y^2}{2\sigma_y}\right] \left\{ \exp\left[-\frac{(z-h)^2}{2\sigma_z}\right] + \exp\left[-\frac{(z+h)^2}{2\sigma_z}\right] \right\}
$$
(19)

donde, h es la altura efectiva de la pluma.

En el caso de que se tengan condiciones de inversión, gradientes positivos de temperatura en los niveles bajos de la atmósfera, se propicia que el material quede atrapado entre la TIBL y el suelo (ver figura 1). El efecto de introducir múltiples reflexiones es, que la concentración aerotransportada en el punto de interés, debe ser obtenida sumando las contribuciones de las fuentes virtuales. El número de contribuciones depende de los valores relativos de  $\sigma_z$  y de la profundidad de la TIBL. Se puede representar a las alturas verticales de las fuentes virtuales como:

$$
z = \pm 2mA \pm h \quad (m = 0, 1, 2, 3...)
$$
 (20)

donde, *A* es la profundidad de la capa de mezclado.

La concentración de estas series de fuentes virtuales decrece si *m* aumenta y, en general, se obtiene una suficiente precisión si la serie se trunca después del término *m=1*, por lo que la distribución de concentraciones puede ser expresada como:

$$
\bar{c}(x, y, z) = \frac{Q}{2\pi \bar{u}\sigma_y \sigma_z} \exp\left[-\frac{y^2}{2\sigma_y}\right] F(h, z, A), \text{ si } \sigma_z < A \tag{21}
$$

donde,

$$
F(h, z, A) = \exp\left[-\frac{(z-h)^2}{2\sigma_z}\right] + \exp\left[-\frac{(z+h)^2}{2\sigma_z}\right] + \exp\left[-\frac{(2A-z-h)^2}{2\sigma_z}\right]
$$

$$
+ \exp\left[-\frac{(2A-z+h)^2}{2\sigma_z}\right] + \exp\left[-\frac{(2A+z-h)^2}{2\sigma_z}\right] + \exp\left[-\frac{(2A+z+h)^2}{2\sigma_z}\right]
$$

y por,

$$
\overline{c}(x, y, z) = \frac{Q}{(2\pi)^{\frac{1}{2}}\overline{u}\sigma_{y}A} \exp\left[-\frac{y^{2}}{2\sigma_{y}}\right], \text{ si } \sigma_{z} > A
$$
 (22)

En este caso, la profundidad de la capa de mezclado, *A*, debe ser reemplazada por la profundidad de la TIBL, y las desviaciones estándar de la pluma σ<sub>z</sub> y σ<sub>y</sub> deberán ser evaluadas considerando los efectos de la dispersión de la pluma dentro y fuera de la TIBL.

## **3.3 La elevación de la pluma**

Muchas fuentes de contaminación emiten material a la atmósfera con flotación positiva así como con cantidad de movimiento, lo que hace que la pluma se eleve gradualmente mientras que se dispersa bajo la influencia de la turbulencia.

El cálculo de la elevación de la pluma es de vital importancia para la predicción de la dispersión de efluentes con flotación emitidos de una chimenea industrial. En los modelos Gaussianos de dispersión, se añade la elevación de la pluma, por efectos de la cantidad de movimiento y por la flotación, a la altura física de la chimenea para estimar la altura efectiva de la fuente. Excepto con vientos fuertes, la elevación de la pluma puede incrementar la altura efectiva de la fuente varias (2 a 10) veces la altura física de la chimenea. Ya que la concentración máxima de contaminantes a nivel del suelo es aproximadamente proporcional al inverso del cuadrado de la altura efectiva de la fuente, la importancia de la elevación de la pluma para reducir esta concentración por un factor de 4 a 100 o aun más, es significativa. Desafortunadamente, la elevación de la pluma no puede ser estimada con un alto grado de precisión, porque la mayoría de la teoría y modelos son semiempíricos y contienen constantes o coeficientes con gran incertidumbre en sus valores.

En esta tesina se utilizaron las predicciones de la elevación de la pluma basadas en el análisis dimensional.

En el caso de un tipo de estabilidad Pasquill E ó F con vientos ligeros, para una pluma vertical en la salida y dominada por los efectos de cantidad de movimiento, se tiene la siguiente ecuación para la elevación de la pluma:

$$
\Delta H = 2.4 F_m^{1/4} s^{-1/4} \tag{23}
$$

Para una pluma dominada solamente por los efectos de flotación con un tipo de estabilidad Pasquill E ó F con vientos ligeros, para una pluma vertical en la salida se tiene la siguiente ecuación:

$$
\Delta H = 5.3 F_b^{1/4} s^{-3/8} \tag{24}
$$

donde,  $\Delta H\;$  es la elevación de la pluma,  $\,F_{_{m}}\,$  es el parámetro del flujo de cantidad de movimiento inicial,  $F<sub>b</sub>$  es el parámetro del flujo de flotación inicial y  $s$  es el parámetro de estabilidad estática.  $F_m$ ,  $F_b$  y s están definidos como:

$$
F_m = \left(\frac{\overline{\rho_s}}{\overline{\rho}}\right) r_s^2 \overline{w_s}^2, \quad F_b = \left(1 - \frac{\overline{\rho_s}}{\overline{\rho}}\right) g r_s^2 \overline{w_s}^2, \quad s = \frac{g}{T_v} \left(\frac{\partial \overline{T_v}}{\partial z} + \Gamma\right)
$$
(25)

donde,  $\overline{\rho_s}$  es la densidad promedio y  $\overline{w_s}$  es la velocidad vertical promedio del efluente,  $r_s$  es el radio de la sección transversal,  $\overline{\rho}$  es la densidad del medio ambiente a la altura de la fuente, *g* es la aceleración de la gravedad, Γ es el gradiente térmico adiabático, *Tv* es la temperatura virtual que se define en términos de la temperatura ambiente (*T)* a la presión *p* y de la humedad especifica (*q*) como:

$$
T_v = T(1 + 0.61q) \text{ con } q \approx 0.622 \frac{e}{p}
$$
 (26)

donde, *e* es la presión parcial del vapor de agua en el aire.

La relación, entre los cambios relativos en la temperatura y presión de una porción de aire, moviéndose adiabáticamente, esta dada por:

$$
T_2 = T \left(\frac{p_2}{p}\right)^k \tag{27}
$$

donde,  $T_2$  es la temperatura ambiente a la presión  $p_2$  y  $k = R/c_p \approx 0.286$  siendo *R* la constante especifica del gas.

La altura virtual de la pluma para una chimenea de altura *hs* será:

$$
h = h_s + \Delta H \tag{28}
$$

Cuando la cantidad de movimiento y la flotación contribuyen a la elevación de la pluma, tal como ocurre en la mayoría de las chimeneas industriales, los dos efectos deberán ser considerados aditivamente y la elevación total de la pluma puede ser obtenida mediante la suma de la elevación de la pluma dominada por los efectos de cantidad de movimiento y la elevación dominada por los efectos de flotación. Esto es solo una aproximación, que puede resultar en una sobreestimación de la elevación total de la pluma, ya que la flotación y cantidad de movimiento actúan de manera simultanea para elevarla.

#### **3.4 La profundidad de la capa límite térmica interna (TIBL)**

La determinación de la altura de la capa límite térmica interna, es un componente importante de los modelos de dispersión costera, ya que la interacción entre la TIBL y la pluma influencía la distribución de contaminantes a nivel del suelo. Stunder y SethuRaman (1985), obtuvieron una relación de la altura de la TIBL con la distancia tierra adentro:

$$
z_i(x) = A_0 x^{1/2}
$$
 (29)

con,

$$
A_{o} = [2.7 H_{o} / (\bar{\rho} \ c_{p} \gamma \bar{u})]^{1/2}
$$

donde, *x* es la distancia tierra adentro desde la interfase tierra-agua, *Ho* es el flujo superficial de calor (W m<sup>-2</sup>),  $\overline{\rho}$  densidad del aire,  $c_p$  es la capacidad térmica especifica del aire*,* <sup>γ</sup> es el gradiente vertical de temperatura potencial del aire sobre el agua  $(K m^{-1})$ .

#### **3.5 La desviación estándar de la nube** <sup>σ</sup>

En esta tesina se usaron las fórmulas de interpolación de Briggs (Tabla 2) para campo abierto debido a que la zona urbanizada 3 km a la redonda de la CTPEEC es menor al 50%. Estas fórmulas utilizan las clases de estabilidad de Pasquill y concuerdan con las curvas Pasquill-Gifford para distancias de hasta varios kilómetros. En distancias más largas, estas fórmulas reflejan más los resultados obtenidos por el esquema Brookhaven National Laboratory (BNL), así como con el esquema de la Tennessee Valley Authority (Briggs, 1973). Las recomendaciones de Briggs se aplican hasta 10 km y quizás se pueden extender hasta 20 o 30 km (Gifford (1986)). En la práctica estas fórmulas son usadas con buenos resultados para distancias mucho mayores al rango sugerido.

La dispersión de la pluma en el plano horizontal es el resultado de procesos turbulentos, así como por fluctuaciones en la dirección del viento. Se puede suponer que estos dos componentes actúan de forma independiente. Los valores de <sup>σ</sup> *yt* dados por Briggs son esencialmente para emisiones muy cortas (típicamente 3 minutos), o tiempos cortos de observación de emisiones continuas. Para emisiones de duración mayor, se deben tomar en cuenta las fluctuaciones en la dirección del tiempo.

| <b>Categoría Pasquill</b> | $\sigma_{v_t}$ (m)        | $\sigma_{\rm r}$ (m)      |
|---------------------------|---------------------------|---------------------------|
| A                         | $0.22x(1+0.0001x)^{-1/2}$ | 0.20x                     |
| В                         | $0.16x(1+0.0001x)^{-1/2}$ | 0.12x                     |
| С                         | $0.11x(1+0.0001x)^{-1/2}$ | $0.08x(1+0.0002x)^{-1/2}$ |
| D                         | $0.08x(1+0.0001x)^{-1/2}$ | $0.06x(1+0.0015x)^{-1/2}$ |
| Е                         | $0.06x(1+0.0001x)^{-1/2}$ | $0.03x(1+0.0003x)^{-1}$   |
| F                         | $0.04x(1+0.0001x)^{-1/2}$ | $0.016x(1+0.0003x)^{-1}$  |

**Tabla 2** Fórmulas de interpolación de Briggs para campo abierto.

*x* es la distancia viento debajo de la fuente en metros.

El valor final de  $\sigma_{y}$  se le debe a Moore (1976) y es representado como:

$$
\sigma_{y}^{2} = \sigma_{yt}^{2} + \sigma_{yw}^{2}
$$
 (30)

donde,  $\sigma_{\rm w}$  es el término para la dispersión turbulenta y  $\sigma_{\rm yw}$  es la componente debida a las fluctuaciones en la dirección del viento.

Los efectos de las fluctuaciones en la dirección del viento pueden ser incluidos utilizando la siguiente ecuación:

$$
\sigma_{yw} = 0.065 \left(\frac{7}{u} Tiempo\right)^{\frac{1}{2}} x \tag{31}
$$

donde, *Tiempo* es la duración de la emisión en horas..

Esta forma de la distribución horizontal de la pluma, puede ser usada para cualquier duración mayor de 30 minutos, para la cual la categoría de estabilidad y la dirección del viento permanezcan constantes.

La desviación estándar vertical de la nube  $(\sigma_z)$  es una función de la estabilidad atmosférica, distancia viento abajo de la fuente y rugosidad de la superficie terrestre.

Para  $\sigma$ , las diferencias en los exponentes de las fórmulas de interpolación de Briggs, reflejan el realce en la flotación en la dispersión vertical bajo condiciones moderadamente inestables y convectivas y supresión en condiciones estables.

Se sugiere que los coeficientes de dispersión sean evaluados utilizando una modificación del modelo de fuentes virtual tal que:

$$
\sigma(x) = \sigma_L(x_L + x_v) \tag{32}
$$

donde,  $\sigma$  es el valor de la dispersión de la pluma correspondiente a una fuente puntual, *x* es la distancia desde la fuente, *xL* es la distancia viajada dentro de la capa límite térmica,  $x_v$  es una distancia efectiva tal que  $\sigma_L(x_v) = \sigma_s(x_{st})$ ,  $x_{st}$  es la distancia viajada en la capa estable.

#### **3.6 La elección de la velocidad del viento**

Generalmente la velocidad media del viento decrece con la altura en la mitad baja de la capa límite planetaria. Una representación empírica de la distribución media del viento frecuentemente utilizada en el estudio de la dispersión de contaminantes es el perfil de ley de potencias (Pal Arya, 1999):

$$
\frac{\overline{u}}{\overline{u_r}} = \left(\frac{z}{z_r}\right)^n\tag{33}
$$

donde,  $\overline{u}_r$  es la velocidad de referencia a la altura  $z_r$  y  $n$  es un exponente menor o igual a la unidad. Empíricamente para una superficie de un cuerpo de agua el valor de *n* es de 0.15. El perfil de la ley de potencias no tiene una base teórica, pero puede proveer información cercana a la observada en los patrones de viento en la parte baja de la capa límite planetaria por sobre un gran rango de rugosidades de la superficie y condiciones de estabilidad. El único parámetro de este perfil de potencias es *n* el cual depende de la rugosidad de la superficie, estabilidad, y posiblemente el rango de alturas para el cual este perfil fue ajustado. Al comparar perfiles de velocidad de diferentes lugares y diferentes condiciones de estabilidad con la ecuación (33) se ha observado que *n* incrementa con el incremento en la rugosidad de la superficie y, para el mismo sitio, incrementa al incrementar la estabilidad. Esta ley de potencias es apropiada solamente para la parte baja de la capa límite planetaria en la que la velocidad del viento incrementa monótonamente con la altura.

## **3.7 Precisión de las predicciones**

 Para emisiones de corta duración, la concentración predicha en la pluma, comúnmente se encuentra dentro de un factor de tres de la concentración real si se usan valores medidos para todos los parámetros, así como si se asigna una correcta estabilidad atmosférica, R.H.Clarke (1979). Esta precisión no es para predicciones minuto a minuto, sino para períodos de emisión de más de 30 minutos. Los valores de los parámetros en el modelo tienen confiabilidad para distancias de hasta decenas de kilómetros.

## **3.8 Condiciones de uso**

El modelo propuesto en esta tesina para estimar la dispersión es sólo valido cuando se cumplen las siguientes suposiciones y aproximaciones (Lyons y Scout, 1990):

- Emisión continua de la fuente a una tasa constante, al menos para un tiempo igual o mayor que el tiempo de transporte al receptor de interés.
- Flujo en estado permanente y condiciones meteorológicas constantes al menos para un tiempo igual o mayor que el tiempo de transporte al receptor de interés.
- Conservación de masa en la pluma. Esto implica que nada de material es removido a través de reacciones químicas o nucleares, asentamiento gravitacional, o deposición en la superficie. Todo el material que toca la superficie debido a la difusión turbulenta es reflejado.
- Distribución normal de la concentración media en la dirección lateral y vertical en cualquier punto viento abajo en la pluma. La suposición de una distribución Gaussiana en la dirección vertical es cuestionable, pero parece no afectar adversamente a las concentraciones predecidas por el modelo (Pal Arya, 1999).
- Una velocidad del viento en el plano horizontal (x-y) constante. Esto implica homogeneidad del flujo en la superficie de tal manera que el modelo se vuelve inválido para terrenos complejos (terrenos que se encuentran por encima de la altura de la chimenea o del punto de emisión).
- Viento cortante nulo en la vertical.

• Vientos lo suficientemente fuertes para hacer que la difusión turbulenta en la dirección del flujo sea despreciable en comparación con la media de transporte.

En esta tesina se asumió que los dos contaminantes,  $No<sub>x</sub>$  y  $SO<sub>2</sub>$ , presentan flotación neutra y no existe deposición.

# **Capitulo 4 Resultados**

## **4.1 EES (Engineering Equation Solver)**

Para obtener el perfil de concentraciones a nivel del suelo se programó el modelo de pluma Gaussiano en el software EES (http://www.fchart.com/ees/ees.shtml). La función básica que provee este programa es la solución de sistemas de ecuaciones algebraicas. EES también puede resolver ecuaciones diferenciales, ecuaciones con variables complejas, realizar optimaciones, regresiones lineales y no lineales, generar gráficas con calidad de publicación, simplificar análisis de incertidumbre y puede hacer animaciones.

Existen dos diferencias mayores entre EES y los programas existentes para la resolución numérica de sistemas de ecuaciones. Primero, EES automáticamente identifica y agrupa las ecuaciones que deben ser resueltas simultáneamente. Esta característica simplifica el proceso para el usuario y asegura que el proceso de resolución siempre operará a una eficiencia óptima. Segundo, EES incluye funciones matemáticas y termofísicas útiles en cálculos para la ingeniería.

EES permite al usuario introducir sus propias relaciones funcionales de tres maneras. Primero, provee facilidades para introducir e interpolar información en tablas, de tal manera que la información tabular pueda ser usada directamente en la solución de los sistemas de ecuaciones. Segundo, el lenguaje de EES soporta funciones y procedimientos escritos por el usuario similar a aquellos en Pascal y FORTRAN. EES también soporta rutinas escritas por el usuario. Tercero, se pueden unir dinámicamente funciones externas y procedimientos escritos en lenguajes de alto nivel como C, FORTRAN y Pascal usando la capacidad de librerías de ligas dinámicas incorporada en el sistema operativo Windows.

EES es particularmente útil para problemas de diseño en el que los efectos de uno o más parámetros deben ser determinados.

En el Apéndice se muestran y describen los códigos programados en EES utilizados para obtener los perfiles de concentraciones de  $NO<sub>x</sub>$  y  $SO<sub>2</sub>$ .

#### **4.2 El caso del peor escenario de fumigación**

Al analizar el modelo de pluma Gaussiano, se observa que la concentración de contaminantes a nivel del suelo, dadas las condiciones de operación de la CTPPEC, va a depender de los siguientes parámetros: velocidad y dirección del viento, gradiente vertical de temperatura potencial del aire sobre el agua, flujo superficial de calor y tipo de estabilidad atmosférica. Con base en la información obtenida mediante estaciones de monitoreo atmosférico en la zona, durante julio de 2000 a junio de 2001 (proyecto PUMA-UNAM, software TAPM (http://www.csiro.au/products/ps1gu.html#1)), se observan casos críticos en invierno y verano. Debido a lo anterior, se propone el estudio de dos escenarios con el fin de determinar los perfiles de concentraciones a nivel del suelo.

El escenario 1 será para un día típico de verano a la hora del día en que se presenta la máxima temperatura y el escenario 2 para un día típico de invierno a la hora en que se presenta la mínima temperatura. El estudio de ambos escenarios sólo se realizó para las horas en que se registraron vientos provenientes del suroeste, sur y sureste (tierra adentro).

Al modelar la altura efectiva de la pluma con efectos de cantidad de movimiento y de flotación se observó que para el caso de la CTPPEC se obtiene una elevación de la pluma superior a los 200 metros. Como se mencionó anteriormente, el modelo es sensible para el caso en que la tasa de crecimiento de la capa límite interna con la distancia sea muy pequeña en el punto donde la pluma intercepta la capa límite térmica. Como la altura máxima de la TIBL no rebasa dicho valor (200 m) en la zona de interés, entonces se puede concluir que en el caso particular de esta central termoeléctrica es poco probable que se presente un caso de fumigación. Con el propósito de ejemplificar la bondad del modelo propuesto, se consideró para la dispersión de la pluma únicamente el efecto de cantidad de movimiento para calcular la elevación efectiva de la pluma, de tal suerte que sí intercepte la TIBL y ocurra entonces la fumigación.

### **4.3 Datos característicos de la CTPPEC**

Los valores de los datos estimados para realizar la simulación de este modelo son:  $\bar{\rho}$ =1.194 [kg/m<sup>3</sup>],  $c_{\rho}$ =1005[J/(kg\*K)], *tiempo*=1 [h],  $h_s$ =120 [m], *r*<sub>s</sub>=3 [m], *g*=9.81 [m/s<sup>2</sup>], Γ =0.0098 [K/m], *k*=0.286, *R*=287.04 [J K<sup>-1</sup> kg<sup>-1</sup>], *y*=0 [m], *z*=0 [m], p=101325 [Pa], *z*<sub>2</sub>=999 [m], *n*=0.15.

En la Tabla 3 y 4 se muestran los datos correspondientes a los escenarios críticos. El escenario 1 corresponde al día 23 de julio a las 11:00 h y el escenario 2 corresponde al día 13 de enero a las 12:00 h, ambos del mismo año. Las temperaturas y presiones parciales del vapor, son funciones de la hora, día y/o de la unidad que los emite.

#### **Tabla 3** Escenario 1 **Tabla 4** Escenario 2

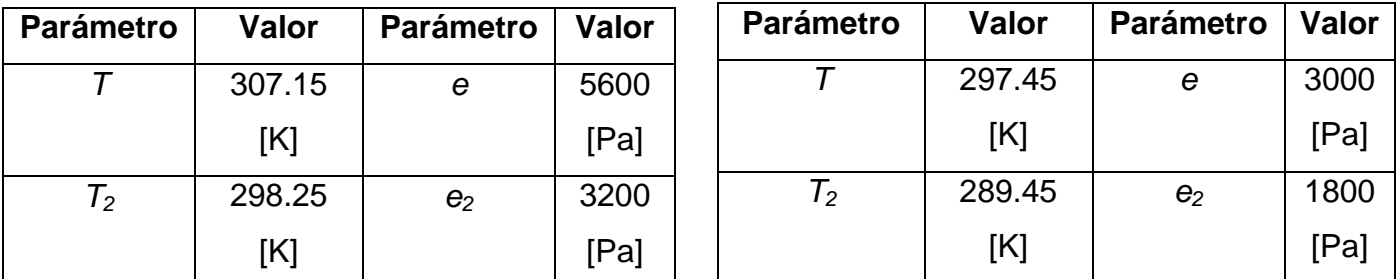

En la Tabla 5 se asienta el número de chimeneas por unidad de generación, su geometría, tipo de combustible y las condiciones de operación respectivas. Esta tabla muestra las tasas de emisión para la CTPPEC operando con carbón en 5 unidades y combustóleo en la unidad restante.

Las tasas de emisión de la unidad que usa combustóleo se estimaron a partir de la información que proporcionó el Departamento de Operación de la central (monitoreos en chimenea), los cuales abarcan un período desde febrero de 2000 a diciembre de 2001, con un promedio de 2.5 mediciones por mes, para cada contaminante.
| <b>Unidad</b> | Altura de | Diámetro | Tasa de         | Tasa de         |        | Velocidad   Temperatura |
|---------------|-----------|----------|-----------------|-----------------|--------|-------------------------|
|               | chimenea  | (m)      | emisión         | emisión         | de los | de salida               |
|               | (m)       |          | NO <sub>x</sub> | SO <sub>2</sub> | gases  | (K)                     |
|               |           |          | (g/s)           | (g/s)           | (m/s)  |                         |
| 1-5 Carbón    | 120       | 6        | 155.6           | 777.6           | 22.37  | 432                     |
| 6 Combustóleo | 120       | 6        | 181.2           | 1813.68         | 19.00  | 432                     |

**Tabla 5** Condiciones de operación

En la Tabla 6 se muestran los valores de la velocidad del viento a 10 m de altura, el gradiente vertical de temperatura potencial del aire sobre el agua, el flujo superficial de calor y el tipo de estabilidad Pasquill en la zona de emisión para ambos escenarios.

**Tabla 6** Variables de entrada escenario 1 y 2

| <b>ESCENARIO 1</b>          |                              | <b>ESCENARIO 2</b>          |                               |  |
|-----------------------------|------------------------------|-----------------------------|-------------------------------|--|
| <b>Variable</b>             | Valor                        | <b>Variable</b>             | <b>Valor</b>                  |  |
| u                           | $3.7$ [m/s]                  | $\boldsymbol{u}$            | $1.4$ [m/s]                   |  |
|                             | $0.026$ [K m <sup>-1</sup> ] |                             | $0.0026$ [K m <sup>-1</sup> ] |  |
| <b>Estabilidad Pasquill</b> |                              | <b>Estabilidad Pasquill</b> | в                             |  |
| $H_{\rm o}$                 | 369.1 [W/m <sup>2</sup> ]    | $H^{}_{\rm o}$              | 7 [W/m <sup>2</sup> ]         |  |

### **4.4 Normatividad**

La Norma Oficial Mexicana NOM-023-SSA1-1993, Salud Ambiental establece que el bióxido de nitrógeno, como contaminante atmosférico, no debe rebasar el valor permisible de 0.21 ppm (395 μg/m<sup>3</sup>), en una hora una vez al año, como protección a la salud de la población susceptible.

Actualmente en nuestro país no existe ninguna norma oficial que regule las concentraciones máximas permitidas para el dióxido de azufre  $(SO<sub>2</sub>)$  en promedios horarios. Para comparar los resultados obtenidos se utilizarán los estándares de calidad del aire de California, EU. Estos estándares están listados en la tabla de estándares en la sección 70200 de titulo 17 del código de regulaciones de California. De acuerdo a estos estándares, la concentración máxima permitida es de 0.25 ppm (655 μg/m<sup>3</sup>) para promedios horarios.

### **4.5 Resultados**

A continuación se muestran las concentraciones máximas y las distancias a las que éstas ocurren para los tres tipos principales de contaminantes emitidos  $(NO<sub>x</sub> y SO<sub>2</sub>)$ , así como las curvas de concentración obtenidas.

#### **4.5.1 Concentraciones de NOx en verano**

En la Tabla 7 se muestran los valores máximos de las concentraciones de  $NO<sub>x</sub>$  obtenidas para el escenario 1.

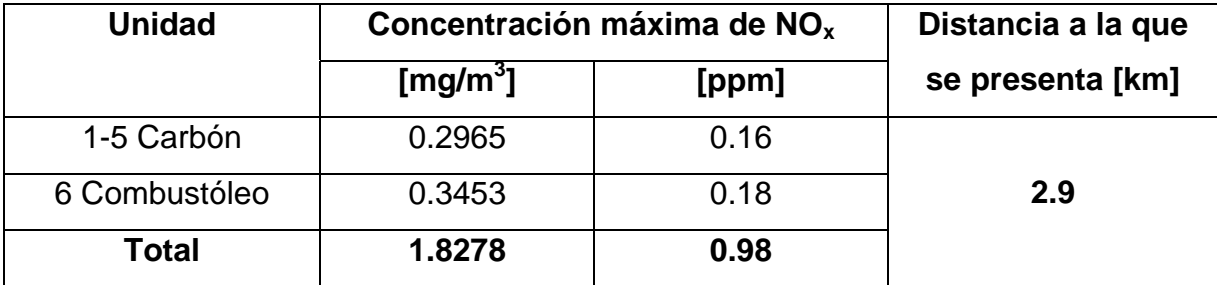

#### **Tabla 7** Concentraciones máximas de NO<sub>x</sub> escenario 1

En las figuras 2 y 3 se muestran las variaciones de la concentración a nivel del suelo con respecto a la distancia tierra adentro para las emisiones de NOx.

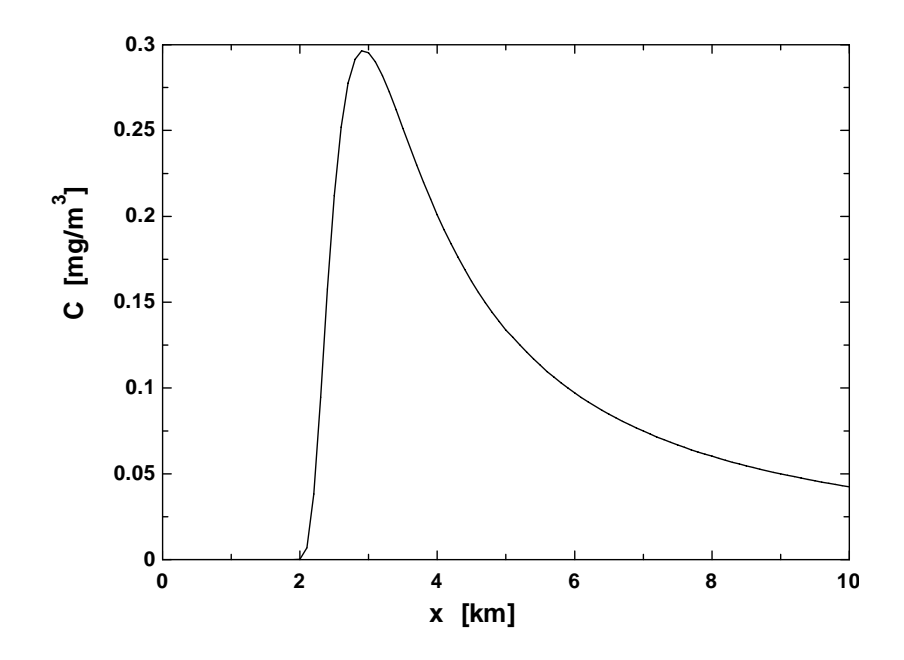

**Figura 2** Concentración de NOx a nivel del suelo debida a las emisiones de una unidad de carbón en verano.

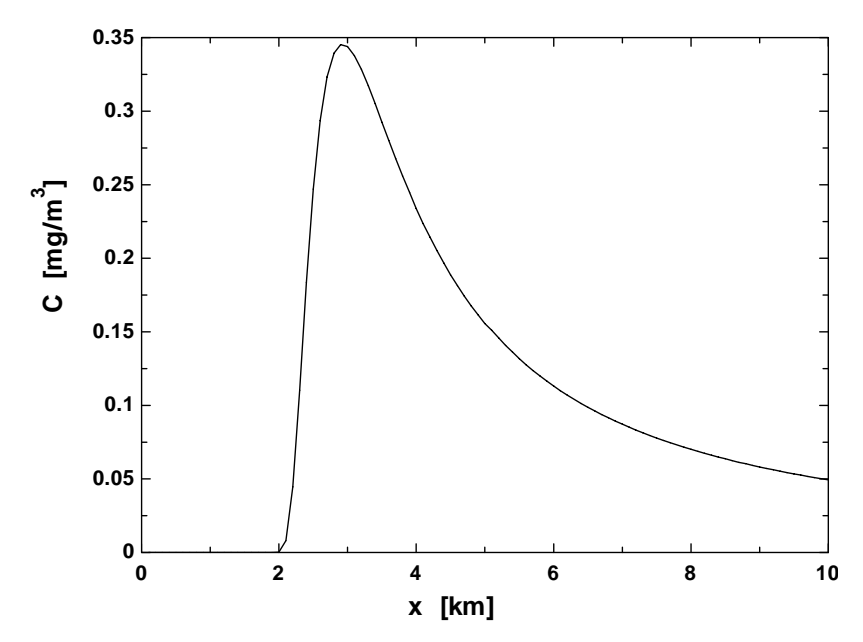

**Figura 3** Concentración de NOx a nivel del suelo debida a las emisiones de la unidad de combustóleo en verano.

### **4.5.2 Concentraciones de SO<sub>2</sub> en verano**

En la Tabla 8 se muestran los valores máximos de las concentraciones de SO2 obtenidas para el escenario 1.

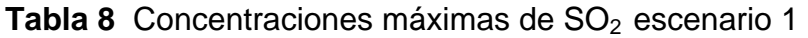

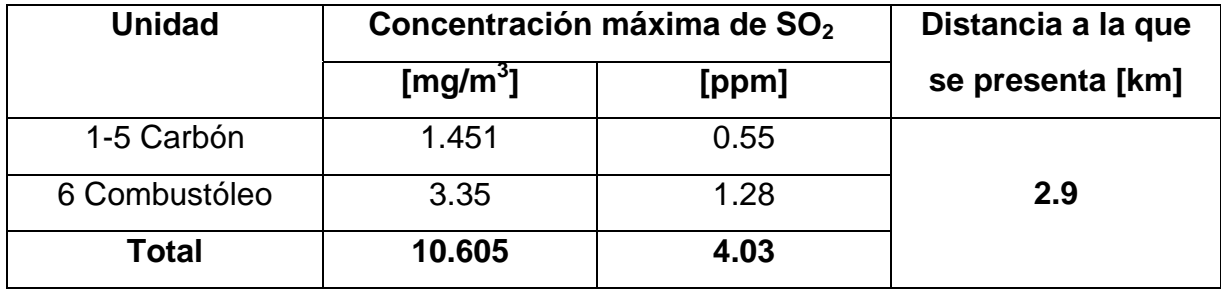

En las figuras 4 y 5 se muestran las variaciones de la concentración a nivel del suelo con respecto a la distancia tierra adentro para las emisiones de SO<sub>2</sub>.

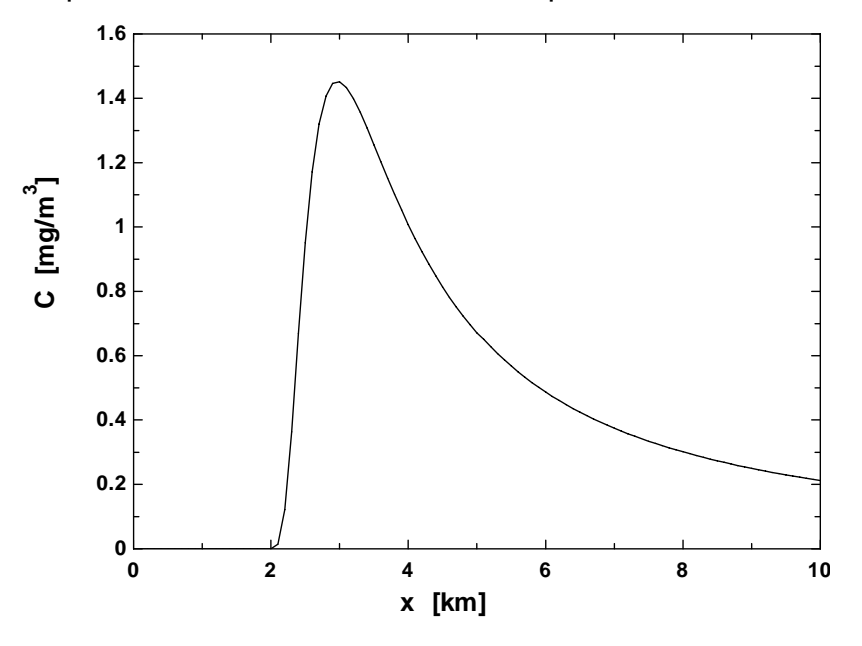

Figura 4 Concentración de SO<sub>2</sub> a nivel del suelo debida a las emisiones de una unidad de carbón en verano.

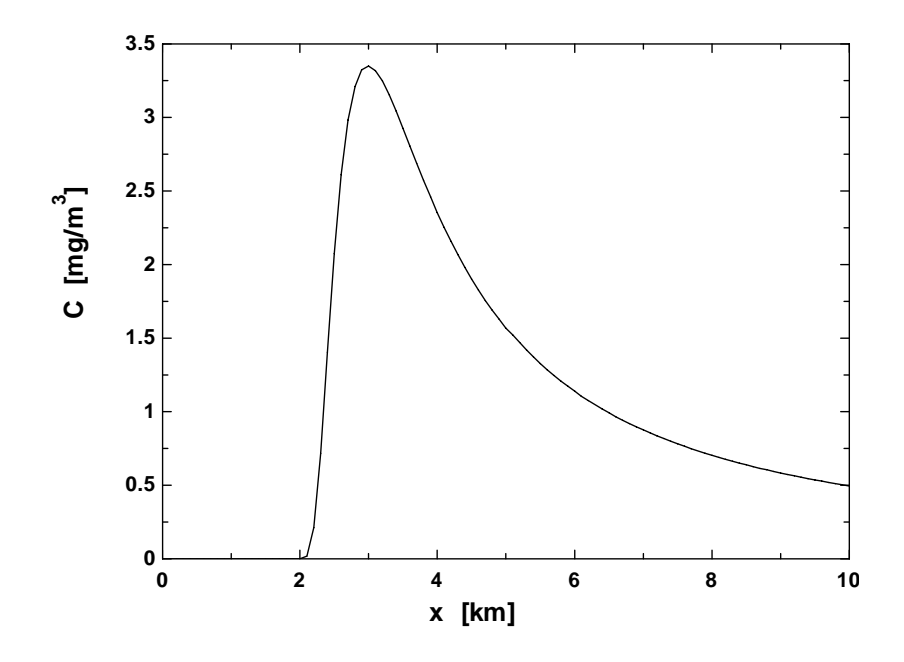

Figura 5 Concentración de SO<sub>2</sub> a nivel del suelo debida a las emisiones de la unidad de combustóleo en verano.

## **4.5.3 Concentraciones de NOx en invierno**

En la Tabla 9 se muestran los valores máximos de las concentraciones de NOx obtenidas para el escenario 2.

Tabla 9 Concentraciones máximas de NO<sub>x</sub> escenario 2

| <b>Unidad</b> | Concentración máxima de NO <sub>x</sub> | Distancia a la que |                  |
|---------------|-----------------------------------------|--------------------|------------------|
|               | [mg/m <sup>3</sup> ]                    | [ppm]              | se presenta [km] |
| 1-5 Carbón    | 0.8951                                  | 0.48               |                  |
| 6 Combustóleo | 1.042                                   | 0.55               | 4.1              |
| <b>Total</b>  | 5.5175                                  | 2.95               |                  |

En las figuras 6 y 7 se muestran las variaciones de la concentración a nivel del suelo con respecto a la distancia tierra adentro para las emisiones de NO<sub>x</sub>.

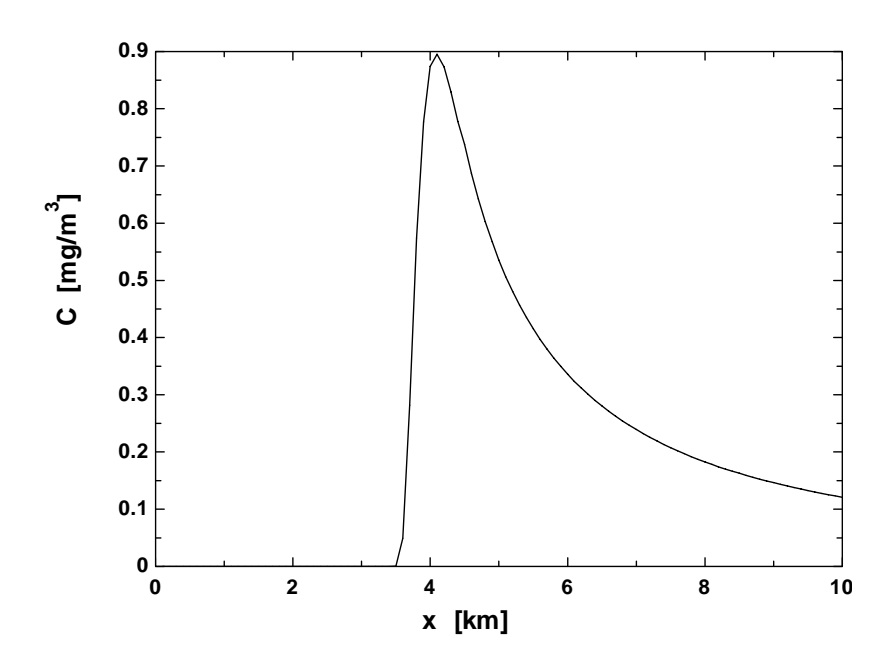

Figura 6 Concentración de NO<sub>x</sub> a nivel del suelo debida a las emisiones de una unidad de carbón en invierno.

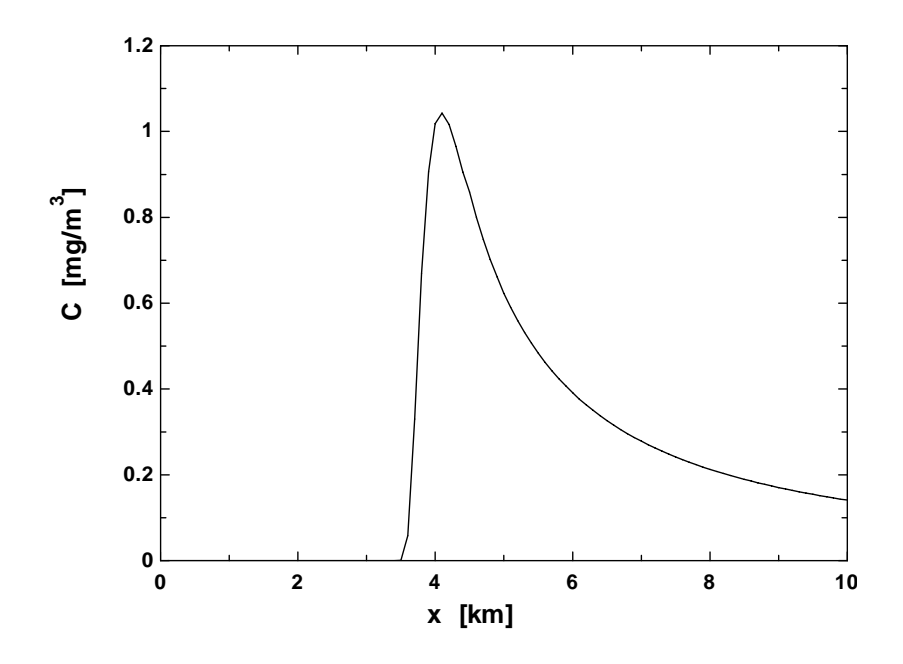

Figura 7 Concentración de NO<sub>x</sub> a nivel del suelo debida a las emisiones de la unidad de combustóleo en invierno.

### **4.5.4 Concentraciones de SO<sub>2</sub> en invierno**

En la Tabla 10 se muestran los valores máximos de las concentraciones de SO2 obtenidas para el escenario 2.

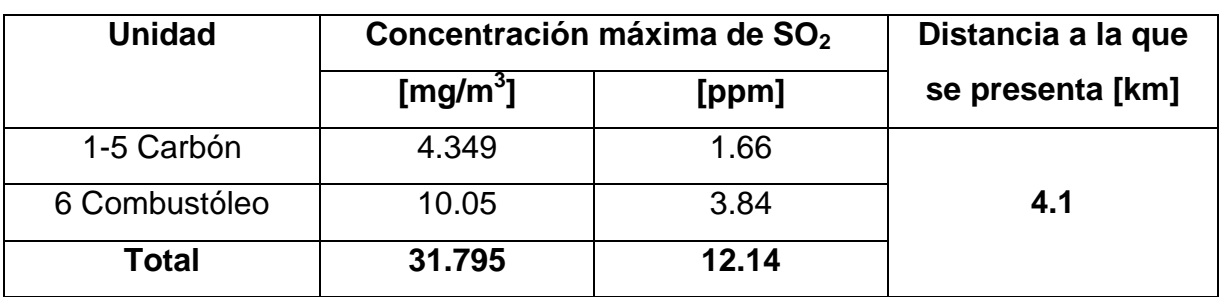

Tabla 10 Concentraciones máximas de SO<sub>2</sub> escenario 2

En las figuras 8 y 9 se muestran las variaciones de la concentración a nivel del suelo con respecto a la distancia tierra adentro para las emisiones de SO<sub>2</sub>.

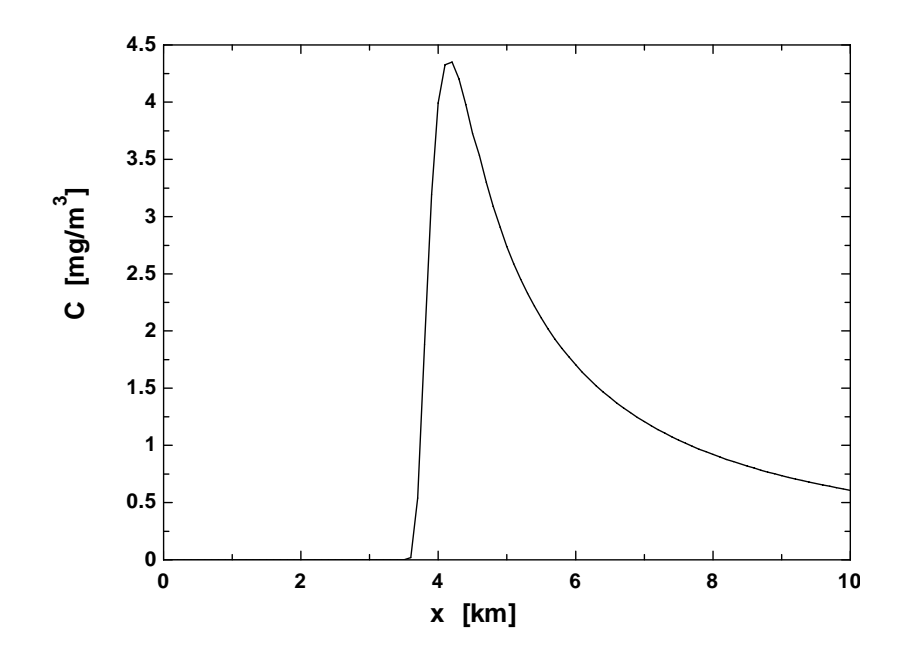

Figura 8 Concentración de SO<sub>2</sub> a nivel del suelo debida a las emisiones de una unidad de carbón en invierno.

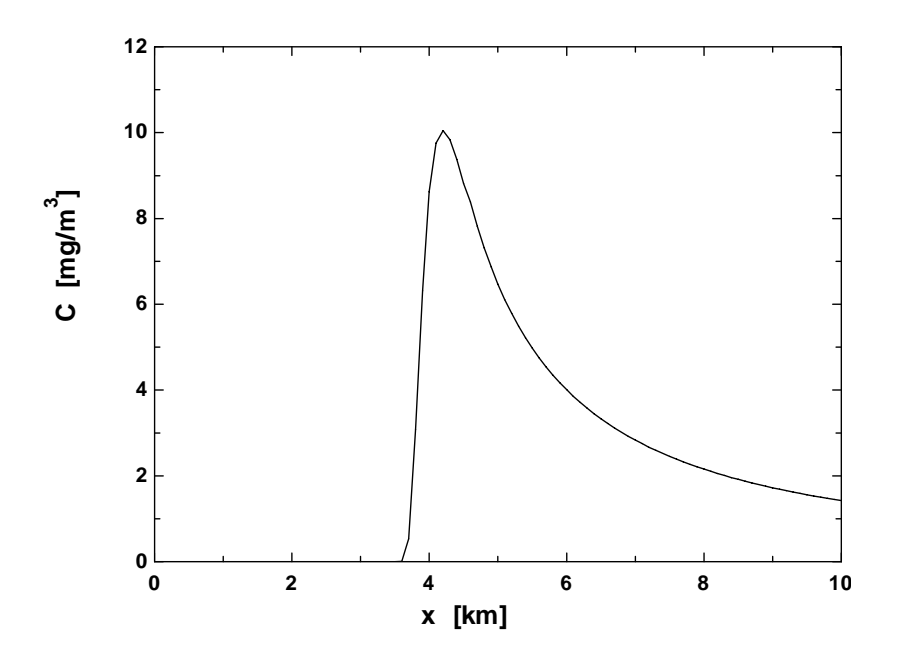

Figura 9 Concentración de SO<sub>2</sub> a nivel del suelo debida a las emisiones de la unidad de combustóleo en invierno.

En la Tabla 11 se muestran en resumen los resultados obtenidos.

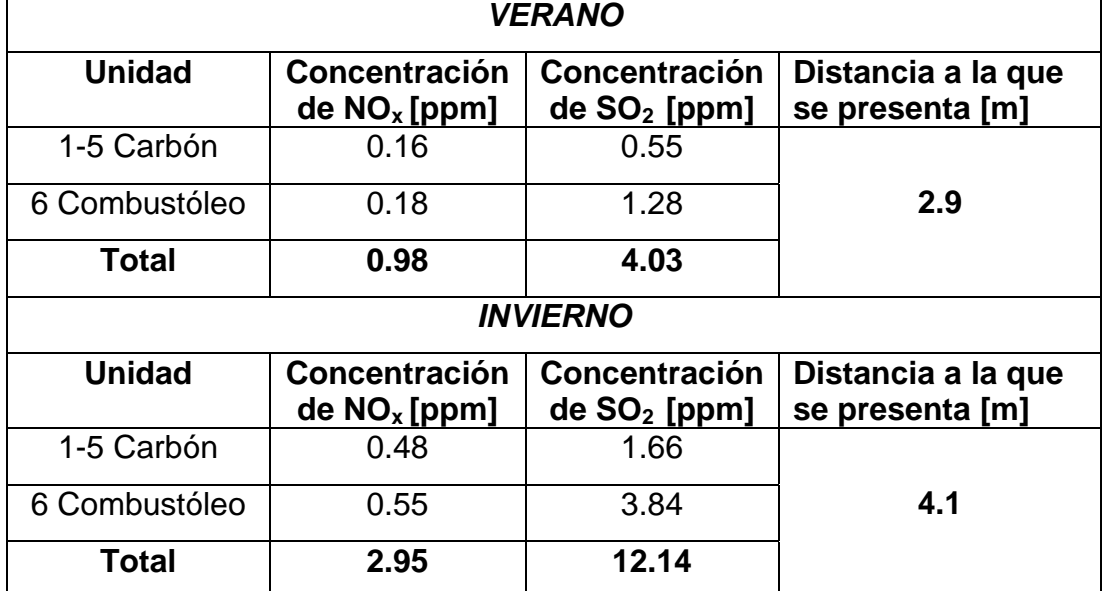

### **Tabla 11**

Se puede observar que las concentraciones de  $NO<sub>x</sub>$  y  $SO<sub>2</sub>$  así como las distancias a las que ocurren están sobreestimadas debido a que sólo se consideró el efecto de la cantidad de movimiento para calcular la elevación final de la pluma. Sin embargo, tal y como se había supuesto, están dentro de un factor de 3 al compararlas con datos de otros estudios en la zona (Estudio de Monitoreo de la Calidad del Aire para la C.T. Petacalco, Serrano Gutierrez, Juan Angel (2007)).

De este análisis se observa que la distancia en la que ocurre la concentración máxima para cada contaminante no depende de la tasa de emisión ni de la velocidad de emisión. La velocidad de emisión no tiene mucha importancia en esta distancia ya que las velocidades de emisión para las unidades de carbón no difieren en mucho de la unidad de combustóleo. Es por esto que, la concentración máxima en verano se da en el mismo lugar para cada contamínate y para cada tasa de emisión. Lo anterior también sucede para el caso del escenario 2 (invierno).

Se puede observar en la Tabla 11 que en invierno se dan las peores condiciones para la fumigación costera, esto debido principalmente a que en invierno la velocidad promedio del viento es menor que en verano por lo que la estabilidad atmosférica es menor que en verano.

En la Figura10 se observa que los pueblos A, B y C están muy próximos a la distancia donde se da la fumigación máxima en invierno, por lo que es posible que el fenómeno de fumigación cause algunos problemas a la salud en estas poblaciones.

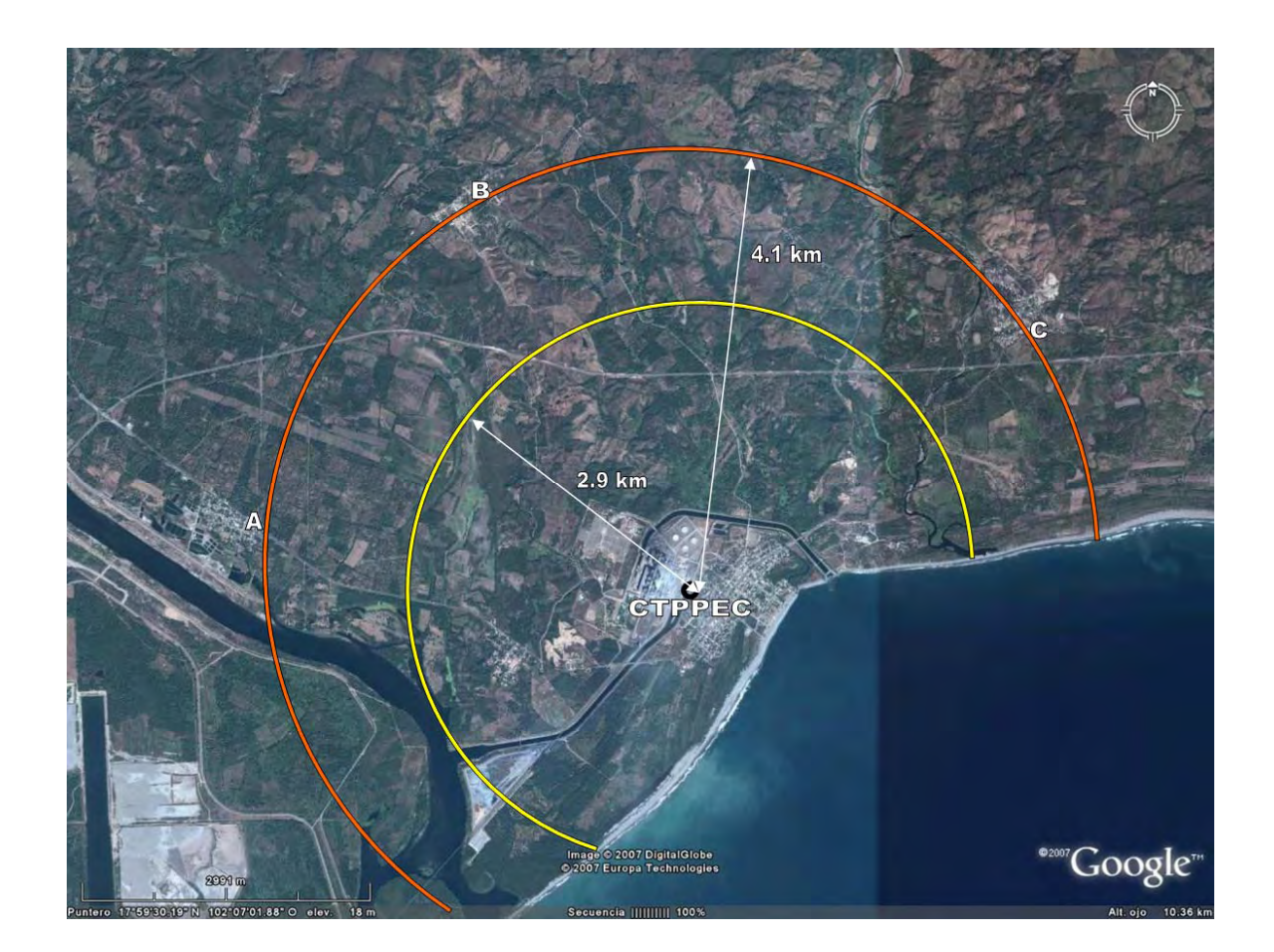

**Figura 10** Mapa del sitio.

# **Capitulo 5 Conclusiones y recomendaciones**

### **5.1 Conclusiones**

Se realizó un estudio de dispersión de contaminantes para la CTPPEC (en operación). El modelado incluyó todas las unidades trabajando al 100% de carga (5 unidades usando carbón y una usando combustóleo).

Se analizaron únicamente los casos en los que el viento dominante en el sitio de estudio proviene del sur, suroeste y sureste, por lo que se estudió en promedio desde medio día hasta la tarde.

Del análisis se obtuvieron las máximas concentraciones de  $NO<sub>x</sub>$  y SO<sub>2</sub> en dos escenarios, uno para verano y otro para invierno.

Al modelar la altura efectiva de la pluma con efectos de flotación y de momentum se observó que para el caso de la CTPPEC se obtiene una elevación de la pluma superior a los 200 metros. Como la altura máxima de la TIBL no rebasa dicho valor, entonces se puede concluir que en el caso particular de esta central termoeléctica es poco probable que se presente un caso de fumigación. Con el propósito de ejemplificar la bondad del modelo propuesto, se consideró para la dispersión de la pluma únicamente el efecto de cantidad de movimiento para calcular la elevación efectiva de la pluma, de tal suerte que sí intercepte la TIBL y ocurra entonces la fumigación.

De la simulación bajo las condiciones descritas se observa (capitulo 4.5) que las concentraciones para  $NO<sub>X</sub>$  y  $SO<sub>2</sub>$  así como las distancias a las que ocurren están sobreestimadas debido a que únicamente se tomó en cuenta el efecto de la cantidad de movimiento para calcular la altura efectiva de la pluma. Sin embargo, tal y como se había supuesto, están dentro de un factor de 3 al compararlas con datos de otros estudios en la zona.

Al comparar las tablas (7, 8, 9 y 10) se hace evidente que en invierno se dan las peores condiciones para la fumigación costera, esto debido principalmente a que en invierno la estabilidad atmosférica es menor que en verano. Estas tablas,

en resumen, nos muestran que a mayor velocidad del viento y/o mayor gradiente vertical de temperatura y/o mayor estabilidad atmosférica, el modelo predecirá una menor concentración de contaminantes a nivel del suelo. Por el contrario, a mayor flujo superficial de calor, se tendrá una mayor concentración de contaminantes.

La concentración de contaminantes más alta se da a una distancia de la costa de aproximadamente 3 km en verano y 4 km en invierno. El uso de este modelo demostró que de manera rápida y sencilla, es posible realizar un análisis de dispersión de contaminantes en la atmósfera en zonas costeras. De esta manera es posible obtener múltiples escenarios críticos, con el fin de que si se rebasan las normas, mediante el uso de este modelo se justificaría así, realizar un estudio de mayor envergadura y mayores costos.

La distancia donde se produce la concentración máxima para el escenario 2 (invierno) es mayor debido a que el crecimiento de la capa límite interna térmica es menor que en el caso de verano ya que el flujo superficial de calor es mayor en verano.

Los resultados obtenidos para el escenario 2 están sobreestimados debido a que en los meses de invierno la velocidad del viento es baja. Este tipo de vientos representan un problema especial en la aplicación de los modelos Gaussianos, ya que el modelo supone que la concentración del contaminante es inversamente proporcional a la velocidad del viento, debido a esto, los resultados que obtiene el modelo al calcular concentraciones durante los periodos de vientos bajos no son reales y se tiende a sobrestimar dichos valores. De acuerdo con las recomendaciones de la Environmental Protection Agency (EPA), en su guía para modelos atmosféricos y en especial en la aplicación de plumas Gaussianas, se aconseja utilizar velocidades de 1 m/s para periodos en que los vientos sean menores a 1 m/s, y la dirección del viento de la hora anterior a la que se presenta dicho periodo.

Al comparar los resultados de este modelo con las normas de calidad del aire vigentes en México para el caso de  $NO<sub>2</sub>$  y en California, EU para el caso de  $SO<sub>2</sub>$ , es evidente que hay un exceso de contaminantes a nivel del suelo, por lo que se recomienda un análisis con métodos más precisos como el uso de modelos

<sup>44</sup> Neevia docConverter 5.1

estocásticos Lagrangianos, o en su defecto, el uso de un modelo basado en un enfoque de una función de densidad de probabilidad (e.g. Luhar y Sawford (1995)).

#### **5.2 Recomendaciones**

La fumigación ocurre cuando una pluma que originalmente fue emitida en una capa estable se mezcla rápidamente hasta el nivel del suelo cuando el aire inestable debajo de la pluma alcanza la altura de ésta. Para este trabajo se consideró un sólo tipo de fumigación, la fumigación costera. El otro tipo de fumigación se debe al rompimiento de la capa de inversión térmica, la cual, así como la fumigación costera, es capaz de producir grandes concentraciones de contaminantes a nivel del suelo y por lo que su estudio es de gran importancia.

Se recomienda el uso de este modelo para casos en los que se sospeche la existencia de fumigación debida al rompimiento de la capa de inversión.

Es importante no sólo conocer el valor máximo de concentración y dónde se produce, sino también conocer el perfil de concentraciones en la dirección lateral del flujo para saber con precisión el área afectada por la dispersión de la pluma; se sugiere entonces, que el modelo de pluma Gaussiano incluya la dirección transversal al flujo (*y*).

# **Referencias**

Appendix W to part 51 – Guideline on Air Quality Models, Environmental Protection Agency.

Baerenten J. H. and Berkowics R. (1984) Monte Carlo Simulation of plume dispersion in the convective boundary layer. *Atmospheric Environment* 18, 701- 712.

Barke, C D, A comparison of Gaussian and diffusivity models of atmospheric dispersion. Berkley, Glos., CEGB Report RD/B/N4405 (1978).

Briggs, G. A. (1973). Diffusion estimation of small emissions. Contribution No. 79, Atmospheric Turbulence and Diffusion Laboratory, Oak Ridge, TN.

Deardorff J. W. and Willis G. E. (1982) Ground-level concentrations due to fumigation into an entraining mixed layer. *Atmospheric Environment* 16, 1159- 1170.

Estudio de Monitoreo de la Calidad del Aire para la C.T. Petacalco, Programa Universitario de Medio Ambiente, UNAM 2001.

Gifford, F. A. (1986). Turbulent diffusion-typing schemes: A review. Nuclear Safety, 17, 68-85.

Hibberd, M., Luhar, A. (1996) "A Laboratory Study and Improved PDF Model of Fumigation into a Growing Convective Boundary Layer" Atmos. Environ 30: 3633-3649

Irwin, J. S. (1980). Dispersion estimate suggestion #8: Estimation of Pasquill stability categories. Docket reference No II-B-10. US. Environmental Protection Agency, Research Triangle Park, NC.

Serrano Gutierrez, Juan Angel, Estudio comparativo de la simulacion de dispersion de contaminantes en la atmosfera para estudios de impacto ambiental. Tesis de Maestría, Instituto de Ingeniería, UNAM, México, D.F., 2007.

Jones, J A, the radiological consequences of accidental release of radioactivity to the atmosphere. Sensitivity to the choice of atmospheric dispersion model. Harwell, NRPB-R88 (1979). (London, HMS0).

Li Z. –K. and Briggs G. A. (1988) Simple PDF models for convectively driven vertical diffusion. *Atmospheric Environment* 22, 55-74.

Luhar A. K. and Britter R. E. (1990) An application of Lagrangian stochastic modeling to dispersion during shoreline fumigation. *Atmospheric Environment* 24A, 871-881.

Luhar, A. K. and Sawford, B. L. (1996). An examination of existing shoreline fumigation models and formulation of an improved model. *Atmospheric Environment* **30**, 609--620.

Luhar A. K. and Sawford B. L. (1995) Lagrangian stochastic modeling of the shoreline fumigation phenomenon. *J. appl. Met*. 34, 2259-2279.

Lyons W. A. y Cole H.S. (1973) Fumigation and plume trapping on the shores of Lake Michigan during stable onshore flow. *J. appl. Met*. 12, 494-510.

Misra P. K. (1980) Dispersion from tall stacks into a shore-line environment. *Atmospheric Environment* 14, 397-400.

Moore, D J, Calculation of ground level concentration for different sampling periods and source locations. In Atmospheric Pollution. Amsterdam, Elsevier, P5160 (1976).

R.H.Clarke (1979). A Model for Short and Medium Range Dispersion of Radionucleides Released to the atmosphere.

Stunder M. J. and SethuRaman S. (1985) A comparative evaluation of the coastal internal boundary layer height. *Atmospheric Environment* 32, 177-204.

Pasquill F, The estimation of the dispersion of windborne material. Met. Mag., 90, no. 1063, 33 (1961).

Pal Arya, Air Pollution Meteorology and Dispersion. Oxford University Press, New York, 310 pp., 1999.

Stunder M. J. and SethuRaman S. (1985) A comparative evaluation of the coastal internal boundary layer height. Boundary-Layer Met. 32, 177-204.

Turner, D. B. (1970). Workbook of Atmospheric Dispersion Estimates, Office of Air Programs Pub. No. AP-26, U.S. Environmental Protection Agency, Research Triangle Park, NC.

Venkatram A. (1988) Topics in applied dispersion modeling. In *Lectures on Air Pollution Modeling* (edited by Venkatram A. and Wyngaard J.), pp. 267-324. Amer. Meteorol. Soc., Boston.

# **Páginas de internet**

Página web de EES (Engineering Equation Solver). <http://www.fchart.com/ees/ees.shtml>

Página web de TAPM (The Air Polution Model) <http://www.csiro.au/products/ps1gu.html#1>

# **Apendice**

# **Programas EES**

# **A.1 Programa para calcular los NOx para una unidad de carbón en invierno:**

"Cálculo de los coeficientes de dispersión lateral para la capa estable con base en la clase de estabilidad de Pasquill así como a la distancia tierra adentro"

```
Function Sy(i) 
n=100 
$COMMON EstabilidadPASQUILL$, x_h, x_vy, tiempo, V_bar
duplicate i=1,n 
x[i]=i*100 
if (EstabilidadPASQUILL$='A') and (x[i]>x_h-x_vy) then 
sy[i]=((0.22*(x[i]-x_h+x_vy)*(1+0.0001*(x[i]-x_h+x_vy))^(-
1/2))^2+(0.065*(7*tiempo/V_bar)^(1/2)*(x[i]-x_h+x_vy))^2)^(1/2) 
ELSE 
if (EstabilidadPASQUILL$='B') and (x[i]>x_h-x_vy) then 
sy[i]=((0.16*(x[i]-x_h+x_vy)*(1+0.0001*(x[i]-x_h+x_vy))^(-
1/2)<sup>^2</sup>+(0.065*(7*tiempo/V_bar)^(1/2)*(x[i]-x_h+x_vy))^2)^(1/2)
ELSE 
if (EstabilidadPASQUILL$='C') and (x[i]>x_h-x_vy) then 
sy[i]=((0.11*(x[i]-x_h+x_vy)*(1+0.0001*(x[i]-x_h+x_vy))^(-
1/2))^2+(0.065*(7*tiempo/V_bar)^(1/2)*(x[i]-x_h+x_vy))^2)^(1/2) 
ELSE 
if (EstabilidadPASQUILL$='D') and (x[i]>x_h-x_vy) then 
sy[i]=((0.08*(x[i]-x_h+x_vy)*(1+0.0001*(x[i]-x_h+x_vy))^(-
1/2)<sup>^2</sup>+(0.065*(7*tiempo/V_bar)^(1/2)*(x[i]-x_h+x_vy))^2)^(1/2)
ELSE 
sy[i] =1
endif 
endif 
endif 
endif 
end 
Sy=sy[i] 
end
```
"Cálculo de los coeficientes de dispersión vertical para la capa estable con base en la clase de estabilidad de Pasquill así como a la distancia tierra adentro"

Function Sz(i)

```
n=100 
$COMMON EstabilidadPASQUILL$, x_h, x_vz
duplicate i=1,n 
x[i]=i*100 
if (EstabilidadPASQUILL$='A') and (x[i]>x_h-x_vz) then 
sz[i]=0.20*(x[i]-x_h+x_vz) 
ELSE 
if (EstabilidadPASQUILL$='B') and (x[i]>x_h-x_vz) then 
sz[i] = 0.12*(x[i]-x_h+x_vz)ELSE 
if (EstabilidadPASQUILL$='C') and (x[i]>x_h-x_vz) then 
sz[i]=0.08*(x[i]-x_h+x_vz)*(1+0.0002*(x[i]-x_h+x_vz))^(-1/2) 
ELSE 
if (EstabilidadPASQUILL$='D') and (x[i]>x_h-x_vz) then 
sz[i] = 0.06*(x[i]-x[h+x vz]^*(1+0.0015*(x[i]-x[h+x vz])^(-1/2))ELSE 
sz[i] = 1endif 
endif 
endif 
endif 
end 
Sz=sz[i] 
end
```
"Cálculo de las concentraciones de contaminantes a nivel del suelo (modelo de pluma Gaussiana con y=0, z=0)"

```
Function Con(i) 
n=100 
y=0 
z=0$COMMON Q, V bar, sigma y[1..100], sigma z[1..100], H, x, h, h, TIBL[1..100]
duplicate i=1,n 
x[i]=i*100 
if (sigma_z[i]=1) or (sigma_y[i]=1) then 
c[i] =0 "Concentración para cuando la pluma aun no toca la TIBL" 
ELSE 
if (sigma_z[i]<h_TIBL[i]) then 
c[i] =Q/(2*PI* V_bar * sigma_y[i]*sigma_z[i])* EXP(- y^2 / ( 2 * sigma_y[i]^ 2
))*(EXP(-( (z-H)^2 / (2 * sigma_z[i]^ 2)))+EXP(-( (z+H)^2 / (2 * sigma_z[i]^ 
2)))+EXP(-( (2*h_TIBL[i]+z+H)^2 / (2 * sigma_z[i]^ 2)))+EXP(-( (2*h_TIBL[i]+z-
H\frac{1}{2} / (2 * sigma_z[i]^ 2)))+EXP(-( (2*h_TIBL[i]-z+H\frac{1}{2} / (2 * sigma_z[i]^
2)))+EXP(-((2<sup>*</sup>h_TIBL[i]-z-H)^2 / (2<sup>*</sup> sigma_Z[i]^2 2)))) "Pluma mezclándose
dentro de la TIBL" 
ELSE
```

```
if (sigma_z[i]>h_TIBL[i]) then 
c[i] =Q/((2*PI)^(1/2) * V_bar * sigma_y[i] * h_TIBL[i])*EXP(- y^2 / ( 2 * sigma_y[i]^
2 )) "Pluma totalmente dispersa dentro de la TIBL"
endif 
endif 
endif 
end 
Con=c[i] 
End 
"Variables de entrada" 
rho=1.194 [kg/m^3] 
cp=1005[J/(Kg*K)] 
tiempo=5 [h] 
x_mar=1300 [m] 
h_s=120 [m] 
r_s=3 [m]
w_s=22.37 [m/s] 
tasaemision=155.6 [g/s] 
g=9.81 [m/s^2]
```

```
lapsrate=0.0098 [K/m] 
T=297.45 [K] 
p=101325 [Pa] 
e=3000 [Pa] 
z=0T_{Z} = 289.45 [K]
z_z=999 [m] 
e z= 1800[Pa]
k=0.286 
V bar ref=1.4 [m/s]gamma=0.0026 [K/m] 
H_0 = 7 [W/m^2]
EstabilidadPASQUILL$='B'
```
"Cálculo de velocidad media de transporte (V\_bar) a la altura de estabilidad de la pluma (H). V\_ref es la velocidad del viento a los 10 m" "Ecuación para calcular la velocidad media del viento (ley de potencias)"

V\_bar/V\_bar\_ref=(H/z\_ref)^m  $z_{ref} = 10$  $m = 0.15$ 

"Cálculo de la elevación de la pluma y altura efectiva de la pluma"

```
deltaH = 2.4*Fm^{(1/4)*}s^{(-1/4)}Fm=(rho_s/rho)*r_s^2*w_s^2
rho_s=(Q^*(1[kq]/1000[q]))/(w_s^*area)area=PI*r_s^2 
s=(g/T_v)*((deltaT_v/deltaz)+lapsrate) 
T_v = T^*(1+0.61^*q_v)q v=0.622*(e/p)deltaT_v=ABS(T_v-T_v_z) 
deltaz=ABS(z-z_z) 
T_v_z = T_z*(1+0.61*q_v_z)q_v_z=0.622^*(e_z/p_z)T_z = T^*(p_z/p)^{1/k}H=deltaH+h_s
```
"Cálculo de x\_vy yx\_vz a partir de la igualación de los coeficientes de dispersión para la capa estable con los correspondientes en la TIBL en el punto donde la pluma toca la TIBL"

```
$IF EstabilidadPASQUILL$='A' 
0.22^*(x_vy)*(1+0.0001*x_vy)^(-1/2)=0.04*(x_h-x_mar)*(1+0.0001*(x_h-
x mar))\sqrt{-1/2}0.20*x_vz=0.016*(x_h-x_mar)*(1+0.0003*(x_h-x_mar))^(-1)
$ELSE 
$IF EstabilidadPASQUILL$='B' 
0.16*(x_vy)*(1+0.0001*x_vy)^(1/2)=0.04*(x_h-x_mar)*(1+0.0001*(x_h-x_mar))x mar))\wedge(-1/2)
0.12<sup>*</sup>x vz=0.016<sup>*</sup>(x h-x mar)<sup>*</sup>(1+0.0003<sup>*</sup>(x h-x mar))^(-1)
$ELSE 
$IF EstabilidadPASQUILL$='C' 
0.11*(x_vy)*(1+0.0001*x_vy)^(-1/2)=0.04*(x_h-x_mar)*(1+0.0001*(x_h-
x mar))\sqrt{-1/2}0.08*x_vz*(1+0.0002*x_vz)^(-1/2)=0.016*(x_h-x_mar)*(1+0.0003*(x_h-x_mar))^(-
1) 
$ELSE 
$IF EstabilidadPASQUILL$='D' 
0.08*(x_vy)*(1+0.0001*x_vy)^(-1/2)=0.04*(x_h-x_mar)*(1+0.0001*(x_h-
x mar))\frac{\gamma - 1}{2}0.06*x_vz*(1+0.0015*x_vz)^(-1/2)=0.016*(x_h-x_mar)*(1+0.0003*(x_h-x_mar))^(-
1) 
$ENDIF 
$ENDIF 
$ENDIF 
$ENDIF
```
"Cálculo de la distancia (x\_h ), a la que la línea media de la pluma toca la TIBL"

H=A\_0\*x\_h^(1/2) A\_0=(2.7\*H\_0 / (rho\*cp\*gamma\*V\_bar\_ref))^(1/2)

"Traspaso de funciones al programa principal, conversión de unidades y cálculo de h\_TIBL[i]"

n=100 duplicate i=1,n x[i]=i\*100 [m] sigma\_y[i]=Sy(i) sigma\_z[i]=Sz(i) C[i]=Con(i)  $h$ \_TIBL[i]= $A_0$ \*x[i] $\gamma(1/2)$ Cmg[i]=C[i]\*(1000000 [mg]/1 [kg]) xkm[i]=x[i]/1000 end

"Cálculo de la concentración máxima a nivel del suelo (C\_max)"

C max=  $MAX(C[1..n])$ cmaxmg=MAX(Cmg[1..n] )

"Conversión de unidades"

x\_TIBL= x\_h \*(1[km]/1000[m]) GLC\_max=C\_max\*(1000000 [mg]/1 [kg]) Q=tasaemision\*(1 [kg]/1000 [g])

### A.2 Programa para calcular los SO<sub>2</sub> para una unidad de carbón en invierno:

"Cálculo de los coeficientes de dispersión lateral para la capa estable con base en la clase de estabilidad de Pasquill así como a la distancia tierra adentro"

Function Sy(i) n=100 \$COMMON EstabilidadPASQUILL\$, x\_h, x\_vy, tiempo,V\_bar duplicate i=1,n x[i]=i\*100 if (EstabilidadPASQUILL\$='A') and (x[i]>x\_h-x\_vy) then

```
sy[i]=((0.22*(x[i]-x_h+x_vy)*(1+0.0001*(x[i]-x_h+x_vy))^(-
1/2))^2+(0.065*(7*tiempo/V_bar)^(1/2)*(x[i]-x_h+x_vy))^2)^(1/2) 
ELSE 
if (EstabilidadPASQUILL$='B') and (x[i]>x_h-x_vy) then 
sy[i]=((0.16*(x[i]-x_h+x_vy)*(1+0.0001*(x[i]-x_h+x_vy))^(-
1/2))^2+(0.065*(7*tiempo/V_bar)^(1/2)*(x[i]-x_h+x_vy))^2)^(1/2) 
ELSE 
if (EstabilidadPASQUILL$='C') and (x[i]>x_h-x_vy) then 
sy[i]=((0.11*(x[i]-x_h+x_vy)*(1+0.0001*(x[i]-x_h+x_vy))^(-
1/2))^2+(0.065*(7*tiempo/V_bar)^(1/2)*(x[i]-x_h+x_vy))^2)^(1/2) 
ELSE 
if (EstabilidadPASQUILL$='D') and (x[i]>x_h-x_vy) then 
sy[i]=((0.08*(x[i]-x_h+x_vy)*(1+0.0001*(x[i]-x_h+x_vy))^(-
1/2)^2+(0.065*(7*tiempo/Vbar)^{1/2}*(x[i]-x h+x-vy))^2(1/2)ELSE 
sy[i] =1
endif 
endif 
endif 
endif 
end 
Sy=sy[i] 
end
```
"Cálculo de los coeficientes de dispersión vertical para la capa estable con base en la clase de estabilidad de Pasquill así como a la distancia tierra adentro"

```
Function Sz(i) 
n=100 
$COMMON EstabilidadPASQUILL$, x_h, x_vz 
duplicate i=1,n 
x[i]=i*100 
if (EstabilidadPASQUILL$='A') and (x[i]>x_h-x_vz) then 
sz[i]=0.20*(x[i]-x_h+x_vz)ELSE 
if (EstabilidadPASQUILL$='B') and (x[i]>x_h-x_vz) then 
sz[i] = 0.12*(x[i]-x_h+x_vz)ELSE 
if (EstabilidadPASQUILL$='C') and (x[i]>x_h-x_vz) then 
sz[i]=0.08*(x[i]-x_h+x_vz)*(1+0.0002*(x[i]-x_h+x_vz))^(-1/2) 
ELSE 
if (EstabilidadPASQUILL$='D') and (x[i]>x_h-x_vz) then 
sz[i] = 0.06*(x[i]-x[h+x_vz)*(1+0.0015*(x[i]-x[h+x_vz])^(-1/2)ELSE 
sz[i] =1endif
```

```
endif 
endif 
endif 
end 
Sz=sz[i] 
end
```
"Cálculo de las concentraciones de contaminantes a nivel del suelo (modelo de pluma Gaussiana con y=0, z=0)"

```
Function Con(i) 
n=100 
y=0z=0$COMMON Q, V bar, sigma y[1..100], sigma z[1..100], H, x, h, h, TIBL[1..100]
duplicate i=1,n 
x[i]=i*100 
if (sigma_z[i]=1) or (sigma_y[i]=1) then 
c[i] =0 "Concentración para cuando la pluma aun no toca la TIBL" 
ELSE 
if (sigma_z[i]<h_TIBL[i]) then
c[i] =Q/(2^*PI^* V_bar * sigma_y[i]^*sigma_z[i])^* EXP(-y^2 / (2^* sigma_y[i]^2 2^*)))*(EXP(-( (z-H)^2 / (2 * sigma_z[i]^ 2)))+EXP(-( (z+H)^2 / (2 * sigma_z[i]^ 
2)))+EXP(-( (2*h_TIBL[i]+z+H)^2 / (2 * sigma_z[i]^ 2)))+EXP(-( (2*h_TIBL[i]+z-
H)^2 / (2 * sigma_z[i]^ 2)))+EXP(-( (2*h_TIBL[i]-z+H)^2 / (2 * sigma_z[i]^
2)))+EXP(-( (2^n\text{N}_TIBL[i]-z-H)^2 / (2^n\text{sigma}_z[i]<sup>2</sup> 2)))) "Pluma mezclandose
dentro de la TIBL" 
ELSE 
if (sigma_z[i]>h_TIBL[i]) then 
c[i] =Q/((2*PI)^(1/2) * V_bar * sigma_y[i] * h_TIBL[i])*EXP(- y^2 / ( 2 * sigma_y[i]^
2 )) "Pluma totalmente dispersa dentro de la TIBL"
endif 
endif 
endif 
end 
Con=c[i] 
End
```
"Variables de entrada"

rho=1.194 [kg/m^3] cp=1005[J/(Kg\*K)] tiempo=5 [h] x\_mar=1300 [m] h\_s=120 [m]

r  $s=3$  [m] w\_s=22.37 [m/s] tasaemision=777.6 [g/s] g=9.81 [m/s^2] lapsrate=0.0098 [K/m] T=297.45 [K] p=101325 [Pa] e=3000 [Pa]  $z=0$  $T_z = 289.45$  [K] z\_z=999 [m] e\_z= 1800[Pa] k=0.286 V\_bar\_ref=1.4 [m/s] gamma=0.0026 [K/m]  $H_0 = 7$  [W/m^2] EstabilidadPASQUILL\$='B'

"Cálculo de velocidad media de transporte (V\_bar) a la altura de estabilidad de la pluma (H). V\_ref es la velocidad del viento a los 10 m" "Ecuación para calcular la velocidad media del viento (ley de potencias)"

V\_bar/V\_bar\_ref=(H/z\_ref)^m z  $ref = 10$  $m = 0.15$ 

"Cálculo de la elevación de la pluma y altura efectiva de la pluma"

deltaH =  $2.4*Fm^{(1/4)*}s^{(-1/4)}$  $Fm=(rho \ s/rho)^*r \ s^2*w \ s^2$  $rho_s = (Q^*(1[kg]/1000[g]))/(w_s^*area)$ area=PI<sup>\*</sup>r\_s^2 s=(g/T\_v)\*((deltaT\_v/deltaz)+lapsrate)  $T_v = T^*(1+0.61^*q_v)$ q\_v=0.622\*(e/p) deltaT\_v=ABS(T\_v-T\_v\_z) deltaz=ABS(z-z\_z)  $T_v_z = T_z*(1+0.61*q_v_z)$ q\_v\_z=0.622\*(e\_z/p\_z)  $T_z = T^*(p_z/p)$  /k H=deltaH+h\_s

"Cálculo de x\_vy yx\_vz a partir de la igualación de los coeficientes de dispersión para la capa estable con los correspondientes en la TIBL en el punto donde la pluma toca la TIBL"

```
$IF EstabilidadPASQUILL$='A' 
0.22^*(x_vy)^*(1+0.0001*x_vy)^{(-1/2)}=0.04^*(x_h-x_mar)^*(1+0.0001^*(x_h-x_mar))x mar))\sqrt{-1/2}0.20*x_vz=0.016*(x_h-x_mar)*(1+0.0003*(x_h-x_mar))^(-1)
$ELSE 
$IF EstabilidadPASQUILL$='B' 
0.16*(x_vy)*(1+0.0001*x_vy)^(-1/2)=0.04*(x_h-x_mar)*(1+0.0001*(x_h-
x mar))\sqrt{-1/2}0.12*x_vz=0.016*(x_h-x_mar)*(1+0.0003*(x_h-x_mar))^(-1)
$ELSE 
$IF EstabilidadPASQUILL$='C' 
0.11*(x vy)*(1+0.0001*x vy)^(-1/2)=0.04*(x h-x mar)*(1+0.0001*(x h-
x mar)\sqrt{(-1/2)}0.08*x_vz*(1+0.0002*x_vz)^(-1/2)=0.016*(x_h-x_mar)*(1+0.0003*(x_h-x_mar))^(-
1) 
$ELSE 
$IF EstabilidadPASQUILL$='D' 
0.08*(x vy)*(1+0.0001*x vy)^(-1/2)=0.04*(x h-x mar)*(1+0.0001*(x h-
x_mar))^(-1/2) 
0.06*x vz*(1+0.0015*x vz)^(-1/2)=0.016*(x h-x mar)*(1+0.0003*(x h-x mar))^(-
1) 
$ENDIF 
$ENDIF 
$ENDIF 
$ENDIF
```
"Cálculo de la distancia (x\_h ), a la que la línea media de la pluma toca la TIBL"

 $H=A_0^*x_0^*h^(1/2)$ A\_0= $(2.7*H_0 / (rho^*cp^*gamma^*M_m^*V_bar_ref))/(1/2)$ 

"Traspaso de funciones al programa principal, conversión de unidades y cálculo de h\_TIBL[i]"

n=100 duplicate i=1,n x[i]=i\*100 [m] sigma\_y[i]=Sy(i) sigma\_z[i]=Sz(i) C[i]=Con(i) h\_TIBL[i]=A\_0\*x[i]^(1/2) Cmg[i]=C[i]\*(1000000 [mg]/1 [kg]) xkm[i]=x[i]/1000 end

"Cálculo de la concentración máxima a nivel del suelo (C\_max)"

 $C$ \_max= MAX( $C[1..n]$ ) cmaxmg=MAX(Cmg[1..n] )

"Conversión de unidades"

x\_TIBL= x\_h \*(1[km]/1000[m]) GLC\_max=C\_max\*(1000000 [mg]/1 [kg]) Q=tasaemision\*(1 [kg]/1000 [g])

# **A.3 Programa para calcular las NOx para la unidad de combustóleo en**

### **invierno:**

"Cálculo de los coeficientes de dispersión lateral para la capa estable con base en la clase de estabilidad de Pasquill así como a la distancia tierra adentro"

```
Function Sy(i) 
n=100 
$COMMON EstabilidadPASQUILL$, x_h, x_vy, tiempo, V_bar
duplicate i=1,n 
x[i]=i*100 
if (EstabilidadPASQUILL$='A') and (x[i]>x_h-x_vy) then 
sy[i]=((0.22*(x[i]-x_h+x_vy)*(1+0.0001*(x[i]-x_h+x_vy))^(-
1/2))^2+(0.065*(7*tiempo/V_bar)^(1/2)*(x[i]-x_h+x_vy))^2)^(1/2) 
ELSE 
if (EstabilidadPASQUILL$='B') and (x[i]>x_h-x_vy) then 
sy[i]=((0.16*(x[i]-x_h+x_vy)*(1+0.0001*(x[i]-x_h+x_vy))^(-
1/2))^2+(0.065*(7*tiempo/V_bar)^(1/2)*(x[i]-x_h+x_vy))^2)^(1/2) 
ELSE 
if (EstabilidadPASQUILL$='C') and (x[i]>x_h-x_vy) then 
sy[i]=((0.11*(x[i]-x_h+x_vy)*(1+0.0001*(x[i]-x_h+x_vy))^(-
1/2)<sup>^2</sup>+(0.065*(7*tiempo/V_bar)^(1/2)*(x[i]-x_h+x_vy))^2)^(1/2)
ELSE 
if (EstabilidadPASQUILL$='D') and (x[i]>x_h-x_vy) then 
sy[i]=((0.08*(x[i]-x_h+x_vy)*(1+0.0001*(x[i]-x_h+x_vy))^(-
1/2)<sup>^2</sup>+(0.065*(7*tiempo/V_bar)^(1/2)*(x[i]-x_h+x_vy))^2)^(1/2)
ELSE 
sy[i] =1
endif
```
endif endif endif end Sy=sy[i] end

"Cálculo de los coeficientes de dispersión vertical para la capa estable con base en la clase de estabilidad de Pasquill así como a la distancia tierra adentro"

```
Function Sz(i) 
n=100 
$COMMON EstabilidadPASQUILL$, x_h, x_vz
duplicate i=1,n 
x[i]=i*100 
if (EstabilidadPASQUILL$='A') and (x[i]>x_h-x_vz) then 
sz[i]=0.20*(x[i]-x_h+x_vz)ELSE 
if (EstabilidadPASQUILL$='B') and (x[i]>x_h-x_vz) then 
sz[i] = 0.12*(x[i]-x_h+x_vz)ELSE 
if (EstabilidadPASQUILL$='C') and (x[i]>x_h-x_vz) then 
sz[i]=0.08*(x[i]-x_h+x_vz)*(1+0.0002*(x[i]-x_h+x_vz))^(-1/2) 
ELSE 
if (EstabilidadPASQUILL$='D') and (x[i]>x_h-x_vz) then 
sz[i] =0.06*(x[i]-x_h+x_vz)*(1+0.0015*(x[i]-x_h+x_vz))^(-1/2) 
ELSE 
sz[i] = 1endif 
endif 
endif 
endif 
end 
Sz=sz[i] 
end
```
"Cálculo de las concentraciones de contaminantes a nivel del suelo (modelo de pluma Gaussiana con y=0, z=0)"

```
Function Con(i) 
n=100 
v=0z=0$COMMON Q, V_bar, sigma_y[1..100], sigma_z[1..100], H, x_h, h_TIBL[1..100] 
duplicate i=1,n
```

```
x[i]=i*100 
if (sigma_z[i]=1) or (sigma_y[i]=1) then 
c[i] =0 "Concentración para cuando la pluma aun no toca la TIBL" 
ELSE 
if (sigma_z[i]<h_TIBL[i]) then 
c[i] =Q/(2^*PI^* V_bar * sigma_y[i]^*sigma_z[i])^* EXP(-y^2 / (2^*sigma_z[j]^2)))*(EXP(-( (z-H)^2 / (2 * sigma_z[i]^ 2)))+EXP(-( (z+H)^2 / (2 * sigma_z[i]^ 
2)))+EXP(-( (2*h_TIBL[i]+z+H)^2 / (2 * sigma_z[i]^ 2)))+EXP(-( (2*h_TIBL[i]+z-
H)^2 / (2^* sigma_z[i]^ 2)))+EXP(-( (2^*h_TIRL[i]-z+H)^2 / (2^* sigma_z[i]^
2)))+EXP(-( (2<sup>*</sup>h_TIBL[i]-z-H)^2 / (2<sup>*</sup> sigma_Z[i]^2 2))) "Pluma mezclandose
dentro de la TIBL" 
ELSE 
if (sigma_z[i]>h_TIBL[i]) then 
c[i] =Q/((2*PI)^(1/2) * V_bar * sigma_y[i] * h_TIBL[i])*EXP(- y^2 / ( 2 * sigma_y[i]^
2 )) "Pluma totalmente dispersa dentro de la TIBL"
endif 
endif 
endif 
end 
Con=c[i] 
End 
"Variables de entrada" 
rho=1.194 [kg/m^3] 
cp=1005[J/(Kg*K)] 
tiempo=5 [h] 
x mar=1300 [m]
hs=120 [m]
r_s=3 [m]w s=19 [m/s]
tasaemision=181.2 [g/s] 
g=9.81 [m/s^2] 
lapsrate=0.0098 [K/m] 
T=297.45 [K] 
p=101325 [Pa] 
e=3000 [Pa] 
z=0T z= 289.45 [K]
z_z=999 [m] 
e z= 1800[Pa]
k=0.286 
V bar ref=1.4 [m/s]gamma=0.0026 [K/m] 
H_0 = 7 [W/m^2]
```

```
EstabilidadPASQUILL$='B'
```
"Cálculo de velocidad media de transporte (V\_bar) a la altura de estabilidad de la pluma (H). V\_ref es la velocidad del viento a los 10 m" "Ecuación para calcular la velocidad media del viento (ley de potencias)"

V bar/V bar ref=(H/z ref)^m z  $ref = 10$  $m = 0.15$ 

"Cálculo de la elevación de la pluma y altura efectiva de la pluma"

```
deltaH = 2.4*Fm^{(1/4)*}s^{(1/4)}Fm=(rho \ s/rho)^*r \ s^2*w \ s^2rho_s=(Q*(1[kg]/1000[g]))/(w_s*area) 
area=PI<sup>*</sup>r_s^2
s=(g/T_v)*((deltaT_v/deltaz)+lapsrate) 
T_v = T^*(1+0.61^*q_v)q v=0.622*(e/p)deltaT v=ABS(T v-T v z)deltaz=ABS(z-z_z) 
T_v_z=T_z*(1+0.61*q_v_z)
q_v_z=0.622*(e_z/p_z)T z=T<sup>*</sup>(p_z/p)^k
H=deltaH+h_s
```
"Cálculo de x\_vy yx\_vz a partir de la igualación de los coeficientes de dispersión para la capa estable con los correspondientes en la TIBL en el punto donde la pluma toca la TIBL"

\$IF EstabilidadPASQUILL\$='A'  $0.22^*(x$  vy)\*(1+0.0001\*x vy)^(-1/2)=0.04\*(x h-x mar)\*(1+0.0001\*(x hx mar)) $\sqrt{-1/2}$ 0.20\*x\_vz=0.016\*(x\_h-x\_mar)\*(1+0.0003\*(x\_h-x\_mar))^(-1) \$ELSE \$IF EstabilidadPASQUILL\$='B'  $0.16*(x \text{ vV})*(1+0.0001*x \text{ vV})$ <sup>{-1/2}{-0.04}</sup>(x\_h-x\_mar)\*(1+0.0001<sup>\*</sup>(x\_hx\_mar))^(-1/2)  $0.12*x_vz=0.016*(x_h-x_mar)*(1+0.0003*(x_h-x_mar))$ <sup>(-1)</sup> \$ELSE \$IF EstabilidadPASQUILL\$='C'  $0.11*(x_vy)*(1+0.0001*x_vy)^(-1/2)=0.04*(x_h-x_mar)*(1+0.0001*(x_h-x_mar))$ x\_mar))^(-1/2)

```
0.08*x vz*(1+0.0002*x vz)^(-1/2)=0.016*(x h-x mar)*(1+0.0003*(x h-x mar))^(-
1) 
$ELSE 
$IF EstabilidadPASQUILL$='D' 
0.08*(x_vy)*(1+0.0001*x_vy)^(-1/2)=0.04*(x_h-x_mar)*(1+0.0001*(x_h-x_mar))x_mar))^(-1/2) 
0.06*x vz*(1+0.0015*x vz)^(-1/2)=0.016*(x h-x mar)*(1+0.0003*(x h-x mar))^(-
1) 
SENDIF
$ENDIF 
$ENDIF 
$ENDIF
```
"Cálculo de la distancia (x\_h ), a la que la línea media de la pluma toca la TIBL"

 $H=A$   $0^*x$   $h^{\wedge}(1/2)$ A\_0= $(2.7*H_0 / (rho*cp*gamma*N_M)$  bar\_ref)) $\sqrt{(1/2)}$ 

"Traspaso de funciones al programa principal, conversión de unidades y cálculo de h\_TIBL[i]"

n=100 duplicate i=1,n x[i]=i\*100 [m] sigma\_y[i]=Sy(i) sigma\_z[i]=Sz(i) C[i]=Con(i) h\_TIBL $[i]=A$   $0^*x[i] \wedge (1/2)$ Cmg[i]=C[i]\*(1000000 [mg]/1 [kg]) xkm[i]=x[i]/1000 end

"Cálculo de la concentración máxima a nivel del suelo (C\_max)"

 $C_{max} = MAX(C[1..n])$ cmaxmg=MAX(Cmg[1..n] )

"Conversión de unidades"

x TIBL= x  $h$  \*(1[km]/1000[m]) GLC\_max=C\_max\*(1000000 [mg]/1 [kg]) Q=tasaemision\*(1 [kg]/1000 [g])

# A.4 Programa para calcular las SO<sub>2</sub> para la unidad de combustóleo en

### **invierno:**

"Cálculo de los coeficientes de dispersión lateral para la capa estable con base en la clase de estabilidad de Pasquill así como a la distancia tierra adentro"

Function Sy(i) n=100 \$COMMON EstabilidadPASQUILL\$, x\_h, x\_vy, tiempo, V\_bar duplicate i=1,n x[i]=i\*100 if (EstabilidadPASQUILL\$='A') and (x[i]>x\_h-x\_vy) then sy[i]=((0.22\*(x[i]-x\_h+x\_vy)\*(1+0.0001\*(x[i]-x\_h+x\_vy))^(- 1/2))^2+(0.065\*(7\*tiempo/V\_bar)^(1/2)\*(x[i]-x\_h+x\_vy))^2)^(1/2) ELSE if (EstabilidadPASQUILL\$='B') and (x[i]>x\_h-x\_vy) then sy[i]=((0.16\*(x[i]-x\_h+x\_vy)\*(1+0.0001\*(x[i]-x\_h+x\_vy))^(- 1/2))^2+(0.065\*(7\*tiempo/V\_bar)^(1/2)\*(x[i]-x\_h+x\_vy))^2)^(1/2) ELSE if (EstabilidadPASQUILL\$='C') and (x[i]>x\_h-x\_vy) then sy[i]=((0.11\*(x[i]-x\_h+x\_vy)\*(1+0.0001\*(x[i]-x\_h+x\_vy))^(- 1/2))^2+(0.065\*(7\*tiempo/V\_bar)^(1/2)\*(x[i]-x\_h+x\_vy))^2)^(1/2) ELSE if (EstabilidadPASQUILL\$='D') and (x[i]>x\_h-x\_vy) then  $s$ y[i]=((0.08\*(x[i]-x\_h+x\_vy)\*(1+0.0001\*(x[i]-x\_h+x\_vy))^(-1/2))^2+(0.065\*(7\*tiempo/V\_bar)^(1/2)\*(x[i]-x\_h+x\_vy))^2)^(1/2) ELSE  $s$ y[i] =1 endif endif endif endif end Sy=sy[i]

end

"Cálculo de los coeficientes de dispersión vertical para la capa estable con base en la clase de estabilidad de Pasquill así como a la distancia tierra adentro"

```
Function Sz(i) 
n=100 
$COMMON EstabilidadPASQUILL$, x_h, x_vz
duplicate i=1,n 
x[i]=i*100 
if (EstabilidadPASQUILL$='A') and (x[i]>x_h-x_vz) then
```

```
sz[i]=0.20*(x[i]-x_h+x_vz) 
ELSE 
if (EstabilidadPASQUILL$='B') and (x[i]>x_h-x_vz) then 
sz[i] = 0.12*(x[i]-x_h+x_vz)ELSE 
if (EstabilidadPASQUILL$='C') and (x[i]>x_h-x_vz) then 
sz[i]=0.08*(x[i]-x_h+x_vz)*(1+0.0002*(x[i]-x_h+x_vz))^(-1/2) 
ELSE 
if (EstabilidadPASQUILL$='D') and (x[i]>x_h-x_vz) then 
szi[i] = 0.06*(x[i]-x_h+x_vz)*(1+0.0015*(x[i]-x_h+x_vz)) (-1/2)
ELSE 
sz[i] = 1endif 
endif 
endif 
endif 
end 
Sz=sz[i] 
end 
"Cálculo de las concentraciones de contaminantes a nivel del suelo (modelo de 
pluma Gaussiana con y=0, z=0)" 
Function Con(i) 
n=100 
y=0z=0$COMMON Q, V_bar, sigma_y[1..100], sigma_z[1..100], H, x_h, h_TIBL[1..100] 
duplicate i=1,n 
x[i]=i*100 
if (sigma z[i]=1) or (sigma y[i]=1) then
c[i] =0 "Concentración para cuando la pluma aun no toca la TIBL" 
ELSE 
if (sigma_z[i]<h_TIBL[i]) then 
c[i] =Q/(2^*PI^* V_bar * sigma_y[i]^*sigma_z[i])^* EXP(-y^2 / (2^*sigma_z[j])^2))*(EXP(-( (z-H)^2 / (2 * sigma_z[i]^ 2)))+EXP(-( (z+H)^2 / (2 * sigma_z[i]^ 
2)))+EXP(-( (2*h_TIBL[i]+z+H)^2 / (2 * sigma_z[i]^ 2)))+EXP(-( (2*h_TIBL[i]+z-
H)^2 / (2 * sigma_z[i]^ 2)))+EXP(-( (2*h_TIBL[i]-z+H)^2 / (2 * sigma_z[i]^ 
2)))+EXP(-( (2<sup>*</sup>h_TIBL[i]-z-H)<sup>2</sup> / (2<sup>*</sup> sigma_Z[i]<sup>2</sup>))) "Pluma mezclandose
dentro de la TIBL" 
ELSE 
if (sigma_z[i]>h_TIBL[i]) then 
c[i] =Q/(2*PI)^{(1/2)} * V bar * sigma_y[i] * h_TIBL[i])*EXP(- y^2 / ( 2 * sigma_y[i]^
2 )) "Pluma totalmente dispersa dentro de la TIBL"
endif 
endif
```
endif end Con=c[i] End

#### "Variables de entrada"

```
rho=1.194 [kg/m^3] 
cp=1005[J/(Kg*K)] 
tiempo=5 [h] 
x_mar=1300 [m] 
h_s=120 [m] 
r_s=3 [m] 
w_s=19 [m/s] 
tasaemision=1813.68 [g/s] 
g=9.81 [m/s^2] 
lapsrate=0.0098 [K/m] 
T=297.45 [K] 
p=101325 [Pa] 
e=3000 [Pa] 
z=0 
T_z = 289.45 [K]
z = 999 [m]
e_z= 1800[Pa] 
k=0.286 
V_bar_ref=1.4 [m/s] 
gamma=0.0026 [K/m] 
H_0= 7 [W/m^2] 
EstabilidadPASQUILL$='B'
```
"Cálculo de velocidad media de transporte (V\_bar) a la altura de estabilidad de la pluma (H). V\_ref es la velocidad del viento a los 10 m" "Ecuación para calcular la velocidad media del viento (ley de potencias)"

V\_bar/V\_bar\_ref=(H/z\_ref)^m z $ref = 10$  $m = 0.15$ 

"Cálculo de la elevación de la pluma y altura efectiva de la pluma"

deltaH =  $2.4*Fm^{(1/4)*}s^{(-1/4)}$ Fm=(rho\_s/rho)\*r\_s^2\*w\_s^2 rho\_s=(Q\*(1[kg]/1000[g]))/(w\_s\*area) area=PI\*r\_s^2

```
s=(g/T_v)*((deltaT_v/deltaz)+lapsrate)
T_v = T^*(1+0.61^*q_v)q_v=0.622*(e/p) 
deltaT_v=ABS(T_v-T_v_z) 
deltaz=ABS(z-z_z) 
T_v_z = T_z*(1+0.61*q_v_z)q_v_z = 0.622^*(e_z / p_z)T_z = T^*(p_z/p)<sup>\wedge</sup>k
H=deltaH+h_s
```
"Cálculo de x\_vy yx\_vz a partir de la igualación de los coeficientes de dispersión para la capa estable con los correspondientes en la TIBL en el punto donde la pluma toca la TIBL"

```
$IF EstabilidadPASQUILL$='A' 
0.22^*(x \text{ vy})^*(1+0.0001^*x \text{ vy})<sup>{-1/2}</sup>=0.04<sup>*</sup>(x_h-x_mar)<sup>*</sup>(1+0.0001<sup>*</sup>(x_h-
x_mar))^(-1/2) 
0.20*x_vz=0.016*(x_h-x_mar)*(1+0.0003*(x_h-x_mar))^(-1)
$ELSE 
$IF EstabilidadPASQUILL$='B' 
0.16*(x vy)*(1+0.0001*x vy)^(-1/2)=0.04*(x h-x mar)*(1+0.0001*(x h-
x_mar))^(-1/2) 
0.12<sup>*</sup>x vz=0.016<sup>*</sup>(x h-x mar)<sup>*</sup>(1+0.0003<sup>*</sup>(x h-x mar))^(-1)
$ELSE 
$IF EstabilidadPASQUILL$='C' 
0.11*(x_vy)*(1+0.0001*x_vy)^(1/2)=0.04*(x_h-x_mar)*(1+0.0001*(x_h-x_mar))x mar))\sqrt{-1/2}0.08*x_vz*(1+0.0002*x_vz)^(-1/2)=0.016*(x_h-x_mar)*(1+0.0003*(x_h-x_mar))^(-
1) 
$ELSE 
$IF EstabilidadPASQUILL$='D' 
0.08*(x_vy)*(1+0.0001*x_vy)^(-1/2)=0.04*(x_h-x_mar)*(1+0.0001*(x_h-
x mar))\sqrt{-1/2}0.06*x_vz*(1+0.0015*x_vz)^(-1/2)=0.016*(x_h-x_mar)*(1+0.0003*(x_h-x_mar))^(-
1) 
$ENDIF 
$ENDIF 
$ENDIF 
$ENDIF
```
"Cálculo de la distancia (x\_h ), a la que la línea media de la pluma toca la TIBL"

 $H=A$   $0^*x$   $h^{(1/2)}$ A\_0= $(2.7*H_0 / (rho*cp*gamma*N_M)$  bar\_ref)) $\sqrt{(1/2)}$ 

"Traspaso de funciones al programa principal, conversión de unidades y cálculo de h\_TIBL[i]"

 $n=100$ duplicate i=1,n x[i]=i\*100 [m] sigma\_y[i]=Sy(i) sigma\_z[i]=Sz(i) C[i]=Con(i) h\_TIBL[i]=A\_0\*x[i]^(1/2) Cmg[i]=C[i]\*(1000000 [mg]/1 [kg]) xkm[i]=x[i]/1000 end

"Cálculo de la concentración máxima a nivel del suelo (C\_max)"

 $C_{max} = MAX(C[1..n])$ cmaxmg=MAX(Cmg[1..n] )

"Conversión de unidades"

x\_TIBL= x\_h \*(1[km]/1000[m]) GLC\_max=C\_max\*(1000000 [mg]/1 [kg]) Q=tasaemision\*(1 [kg]/1000 [g])

# **A.5 Programa para calcular los NOx para una unidad de carbón en verano:**

"Cálculo de los coeficientes de dispersión lateral para la capa estable con base en la clase de estabilidad de Pasquill así como a la distancia tierra adentro"

```
Function Sy(i) 
n=100 
$COMMON EstabilidadPASQUILL$, x_h, x_vy, tiempo, V_bar
duplicate i=1,n 
x[i]=i*100 
if (EstabilidadPASQUILL$='A') and (x[i]>x_h-x_vy) then 
sy[i]=((0.22*(x[i]-x_h+x_vy)*(1+0.0001*(x[i]-x_h+x_vy))^(-
1/2))^2+(0.065*(7*tiempo/V_bar)^(1/2)*(x[i]-x_h+x_vy))^2)^(1/2) 
ELSE 
if (EstabilidadPASQUILL$='B') and (x[i]>x_h-x_vy) then 
sy[i]=((0.16*(x[i]-x_h+x_vy)*(1+0.0001*(x[i]-x_h+x_vy))^(-
1/2))^2+(0.065*(7*tiempo/V_bar)^(1/2)*(x[i]-x_h+x_vy))^2)^(1/2) 
ELSE 
if (EstabilidadPASQUILL$='C') and (x[i]>x_h-x_vy) then
```

```
sy[i]=((0.11*(x[i]-x_h+x_vy)*(1+0.0001*(x[i]-x_h+x_vy))^(-
1/2))^2+(0.065*(7*tiempo/V_bar)^(1/2)*(x[i]-x_h+x_vy))^2)^(1/2) 
ELSE 
if (EstabilidadPASQUILL$='D') and (x[i]>x_h-x_vy) then 
sy[i]=((0.08*(x[i]-x_h+x_vy)*(1+0.0001*(x[i]-x_h+x_vy))^(-
1/2))^2+(0.065*(7*tiempo/V_bar)^(1/2)*(x[i]-x_h+x_vy))^2)^(1/2) 
ELSE 
syl[i] = 1endif 
endif 
endif 
endif 
end 
Sy=sy[i] 
end
```
"Cálculo de los coeficientes de dispersión vertical para la capa estable con base en la clase de estabilidad de Pasquill así como a la distancia tierra adentro"

```
Function Sz(i) 
n=100 
$COMMON EstabilidadPASQUILL$, x_h, x_vz 
duplicate i=1,n 
x[i]=i*100 
if (EstabilidadPASQUILL$='A') and (x[i]>x_h-x_vz) then 
sz[i]=0.20*(x[i]-x_h+x_vz) 
ELSE 
if (EstabilidadPASQUILL$='B') and (x[i]>x_h-x_vz) then 
sz[i] = 0.12*(x[i]-x_h+x_vz)ELSE 
if (EstabilidadPASQUILL$='C') and (x[i]>x_h-x_vz) then
sz[i]=0.08*(x[i]-x_h+x_vz)*(1+0.0002*(x[i]-x_h+x_vz))^(-1/2) 
ELSE 
if (EstabilidadPASQUILL$='D') and (x[i]>x_h-x_vz) then 
szi[i] = 0.06*(x[i]-x_h+x_vz)*(1+0.0015*(x[i]-x_h+x_vz)) (-1/2)
ELSE 
sz[i] = 1endif 
endif 
endif 
endif 
end 
Sz=sz[i] 
end
```
"Cálculo de las concentraciones de contaminantes a nivel del suelo (modelo de pluma Gaussiana con y=0, z=0)"

```
Function Con(i) 
n=100 
y=0z=0$COMMON Q, V_bar, sigma_y[1..100], sigma_z[1..100], H, x_h, h_TIBL[1..100] 
duplicate i=1,n 
x[i]=i*100 
if (sigma_z[i]=1) or (sigma_y[i]=1) then 
c[i] =0 "Concentración para cuando la pluma aun no toca la TIBL" 
ELSE 
if (sigma_z[i]<h_TIBL[i]) then 
c[i] =Q/(2^*PI^* V_bar * sigma_y[i]^*sigma_z[i])^* EXP(-y^2 / (2^*sigma_z[j])^2))*(EXP(-( (z-H)^2 / (2 * signa z[i]^2)))+EXP(-( (z+H)^2 / (2 * signa z[i]^2)2)))+EXP(-( (2*h_TIBL[i]+z+H)^2 / (2 * sigma_z[i]^ 2)))+EXP(-( (2*h_TIBL[i]+z-
H)^2 / (2 * sigma_z[i]^ 2)))+EXP(-( (2*h_TIBL[i]-z+H)^2 / (2 * sigma_z[i]^
2)))+EXP(-((2<sup>*</sup>h_TIBL[i]-z-H)^2 / (2<sup>*</sup> sigma_Z[i]^2 2)))) "Pluma mezclandose
dentro de la TIBL" 
ELSE 
if (sigma_z[i]>h_TIBL[i]) then 
c[i] =Q/((2*PI)^(1/2) * V_bar * sigma_y[i] * h_TIBL[i])*EXP(- y^2 / ( 2 * sigma_y[i]^
2 )) "Pluma totalmente dispersa dentro de la TIBL"
endif 
endif 
endif 
end 
Con=c[i] 
End
```
#### "Variables de entrada"

```
rho=1.194 [kg/m^3] 
cp=1005[J/(Kg*K)] 
tiempo=5 [h] 
x_mar=1300 [m] 
h s=120 [m]
rs=3 [m]
w_s=22.37 [m/s] 
tasaemision=155.6 [g/s] 
g=9.81 [m/s^2] 
lapsrate=0.0098 [K/m] 
T= 307.15 [K] 
p=101325 [Pa] 
e= 5600 [Pa]
```
 $z=0$ T\_z= 298.25 [K] z\_z=999 [m] e\_z= 3200 [Pa] k=0.286 V\_bar\_ref=3.7 [m/s] gamma=0.026 [K/m] H\_0= 369.1 [W/m^2] EstabilidadPASQUILL\$='C'

"Cálculo de velocidad media de transporte (V\_bar) a la altura de estabilidad de la pluma (H). V\_ref es la velocidad del viento a los 10 m" "Ecuación para calcular la velocidad media del viento (ley de potencias)"

V\_bar/V\_bar\_ref=(H/z\_ref)^m z $ref = 10$  $m = 0.15$ 

"Cálculo de la elevación de la pluma y altura efectiva de la pluma"

```
deltaH = 2.4*Fm^{(1/4)*}s^{(-1/4)}Fm=(rho_s/rho)*r_s^2*w_s^2 
rho_s=(Q^*(1[kg]/1000[g]))/(w_s^*area)area=PI<sup>*</sup>r_s^2
s=(g/T_v)*((deltaT_v/deltaz)+lapsrate) 
T_v = T^*(1+0.61^*q_v)q_v=0.622*(e/p) 
deltaT_v=ABS(T_v-T_v_z)
deltaz=ABS(z-z_z) 
T_v_z = T_z*(1+0.61*q_v_z)q_v_z = 0.622^*(e_z/p_z)T z=T<sup>*</sup>(p_z/p)^k
H=deltaH+h_s
```
"Cálculo de x\_vy yx\_vz a partir de la igualación de los coeficientes de dispersión para la capa estable con los correspondientes en la TIBL en el punto donde la pluma toca la TIBL"

\$IF EstabilidadPASQUILL\$='A' 0.22\*(x\_vy)\*(1+0.0001\*x\_vy)^(-1/2)=0.04\*(x\_h-x\_mar)\*(1+0.0001\*(x\_hx mar)) $\frac{\gamma - 1}{2}$ 0.20\*x\_vz=0.016\*(x\_h-x\_mar)\*(1+0.0003\*(x\_h-x\_mar))^(-1) \$ELSE \$IF EstabilidadPASQUILL\$='B'

```
0.16*(x_vy)*(1+0.0001*x_vy)^(1/2)=0.04*(x_h-x_mar)*(1+0.0001*(x_h-x_mar))x_mar))^(-1/2) 
0.12*x_vz=0.016*(x_h-x_mar)*(1+0.0003*(x_h-x_mar))^(-1)
$ELSE 
$IF EstabilidadPASQUILL$='C' 
0.11*(x_vy)*(1+0.0001*x_vy)^(-1/2)=0.04*(x_h-x_mar)*(1+0.0001*(x_h-x_mar))x mar)\sqrt{(-1/2)}0.08*x_vz*(1+0.0002*x_vz)^(-1/2)=0.016*(x_h-x_mar)*(1+0.0003*(x_h-x_mar))^(-
1) 
$ELSE 
$IF EstabilidadPASQUILL$='D' 
0.08*(x_vy)*(1+0.0001*x_vy)^(1/2)=0.04*(x_h-x_mar)*(1+0.0001*(x_h-x_mar))x_mar))^(-1/2) 
0.06*x_vz*(1+0.0015*x_vz)^(-1/2)=0.016*(x_h-x_mar)*(1+0.0003*(x_h-x_mar))^(-
1) 
$ENDIF 
SENDIF
$ENDIF 
$ENDIF
```
"Cálculo de la distancia (x\_h ), a la que la línea media de la pluma toca la TIBL"

 $H=A$  0<sup>\*</sup>x h^(1/2) A\_0= $(2.7*H_0 / (rho*cp*gamma*K_b)$  har\_ref)) $\sqrt{(1/2)}$ 

"Traspaso de funciones al programa principal, conversión de unidades y cálculo de h\_TIBL[i]"

```
n=100 
duplicate i=1,n 
x[i]=i*100 [m] 
sigma_y[i]=Sy(i)
sigma_z[i]=Sz(i) 
C[i]=Con(i) 
h_TIBL[i]=A_0*x[i]^(1/2) 
Cmg[i]=C[i]*(1000000 [mg]/1 [kg]) 
xkm[i]=x[i]/1000 
end
```
"Cálculo de la concentración máxima a nivel del suelo (C\_max)"

 $C$ \_max= MAX( $C[1..n]$ ) cmaxmg=MAX(Cmg[1..n] )

## "Conversión de unidades"

x\_TIBL= x\_h \*(1[km]/1000[m]) GLC\_max=C\_max\*(1000000 [mg]/1 [kg]) Q=tasaemision\*(1 [kg]/1000 [g])

## **A.6 Programa para calcular los SO2 para una unidad de carbón en verano:**

"Cálculo de los coeficientes de dispersión lateral para la capa estable con base en la clase de estabilidad de Pasquill así como a la distancia tierra adentro"

```
Function Sy(i) 
n=100 
$COMMON EstabilidadPASQUILL$, x_h, x_vy, tiempo,V_bar 
duplicate i=1,n 
x[i]=i*100 
if (EstabilidadPASQUILL$='A') and (x[i]>x_h-x_vy) then 
sy[i]=((0.22*(x[i]-x_h+x_vy)*(1+0.0001*(x[i]-x_h+x_vy))^(-
1/2))^2+(0.065*(7*tiempo/V_bar)^(1/2)*(x[i]-x_h+x_vy))^2)^(1/2) 
ELSE 
if (EstabilidadPASQUILL$='B') and (x[i]>x_h-x_vy) then 
sy[i]=((0.16*(x[i]-x_h+x_vy)*(1+0.0001*(x[i]-x_h+x_vy))^(-
1/2)<sup>^2</sup>+(0.065*(7*tiempo/V_bar)^(1/2)*(x[i]-x_h+x_vy))^2)^(1/2)
ELSE 
if (EstabilidadPASQUILL$='C') and (x[i]>x_h-x_vy) then 
sy[i]=((0.11*(x[i]-x_h+x_vy)*(1+0.0001*(x[i]-x_h+x_vy))^(-
1/2))^2+(0.065*(7*tiempo/V_bar)^(1/2)*(x[i]-x_h+x_vy))^2)^(1/2) 
ELSE 
if (EstabilidadPASQUILL$='D') and (x[i]>x_h-x_vy) then 
sy[i]=((0.08*(x[i]-x_h+x_vy)*(1+0.0001*(x[i]-x_h+x_vy))^(-
1/2)<sup>^2</sup>+(0.065*(7*tiempo/V_bar)^(1/2)*(x[i]-x_h+x_vy))^2)^(1/2)
ELSE 
sy[i] = 1endif 
endif 
endif 
endif 
end 
Sy=sy[i] 
end
```
"Cálculo de los coeficientes de dispersión vertical para la capa estable con base en la clase de estabilidad de Pasquill así como a la distancia tierra adentro"

Function Sz(i)

```
n=100 
$COMMON EstabilidadPASQUILL$, x_h, x_vz
duplicate i=1,n 
x[i]=i*100 
if (EstabilidadPASQUILL$='A') and (x[i]>x_h-x_vz) then 
sz[i]=0.20*(x[i]-x_h+x_vz) 
ELSE 
if (EstabilidadPASQUILL$='B') and (x[i]>x_h-x_vz) then 
sz[i] = 0.12*(x[i]-x_h+x_vz)ELSE 
if (EstabilidadPASQUILL$='C') and (x[i]>x_h-x_vz) then 
sz[i]=0.08*(x[i]-x_h+x_vz)*(1+0.0002*(x[i]-x_h+x_vz))^(-1/2) 
ELSE 
if (EstabilidadPASQUILL$='D') and (x[i]>x_h-x_vz) then 
sz[i] = 0.06*(x[i]-x[h+x vz]^*(1+0.0015*(x[i]-x[h+x vz])^(-1/2))ELSE 
sz[i] = 1endif 
endif 
endif 
endif 
end 
Sz=sz[i] 
end
```
"Cálculo de las concentraciones de contaminantes a nivel del suelo (modelo de pluma Gaussiana con y=0, z=0)"

```
Function Con(i) 
n=100 
y=0 
z=0$COMMON Q, V bar, sigma y[1..100], sigma z[1..100], H, x, h, h, TIBL[1..100]
duplicate i=1,n 
x[i]=i*100 
if (sigma_z[i]=1) or (sigma_y[i]=1) then 
c[i] =0 "Concentración para cuando la pluma aun no toca la TIBL" 
ELSE 
if (sigma_z[i]<h_TIBL[i]) then 
c[i] =Q/(2*PI* V_bar * sigma_y[i]*sigma_z[i])* EXP(- y^2 / ( 2 * sigma_y[i]^ 2
))*(EXP(-( (z-H)^2 / (2 * sigma_z[i]^ 2)))+EXP(-( (z+H)^2 / (2 * sigma_z[i]^ 
2)))+EXP(-( (2*h_TIBL[i]+z+H)^2 / (2 * sigma_z[i]^ 2)))+EXP(-( (2*h_TIBL[i]+z-
H\frac{1}{2} / (2 * sigma_z[i]^ 2)))+EXP(-( (2*h_TIBL[i]-z+H\frac{1}{2} / (2 * sigma_z[i]^
2)))+EXP(-((2<sup>*</sup>h_TIBL[i]-z-H)^2 / (2<sup>*</sup> sigma_Z[i]^2 2)))) "Pluma mezclandose
dentro de la TIBL" 
ELSE
```

```
if (sigma_z[i]>h_TIBL[i]) then 
c[i] =Q/((2*PI)^(1/2) * V_bar * sigma_y[i] * h_TIBL[i])*EXP(- y^2 / ( 2 * sigma_y[i]^
2 )) "Pluma totalmente dispersa dentro de la TIBL"
endif 
endif 
endif 
end 
Con=c[i] 
End 
"Variables de entrada" 
rho=1.194 [kg/m^3] 
cp=1005[J/(Kg*K)] 
tiempo=5 [h] 
x_mar=1300 [m] 
h_s=120 [m] 
r_s=3 [m] 
w_s=22.37 [m/s] 
tasaemision=777.6 [g/s] 
g=9.81 [m/s^2]
```

```
lapsrate=0.0098 [K/m] 
T= 307.15 [K] 
p=101325 [Pa] 
e= 5600 [Pa] 
z=0T_{Z} = 298.25 [K]
z_z=999 [m] 
e_z= 3200 [Pa] 
k=0.286 
V_bar_ref=3.7 [m/s] 
gamma=0.026 [K/m] 
H 0= 369.1 [W/m<sup>2</sup>]
EstabilidadPASQUILL$='C'
```
"Cálculo de velocidad media de transporte (V\_bar) a la altura de estabilidad de la pluma (H). V\_ref es la velocidad del viento a los 10 m" "Ecuación para calcular la velocidad media del viento (ley de potencias)"

V\_bar/V\_bar\_ref=(H/z\_ref)^m  $z_{ref} = 10$  $m = 0.15$ 

"Cálculo de la elevación de la pluma y altura efectiva de la pluma"

```
deltaH = 2.4*Fm^{(1/4)*}s^{(-1/4)}Fm=(rho_s/rho)*r_s^2*w_s^2
rho_s=(Q^*(1[kg]/1000[g]))/(w_s^*area)area=PI*r_s^2 
s=(g/T_v)*((deltaT_v/deltaz)+lapsrate) 
T_v = T^*(1+0.61^*q_v)q v=0.622*(e/p)deltaT_v=ABS(T_v-T_v_z) 
deltaz=ABS(z-z_z) 
T_v_z = T_z*(1+0.61*q_v_z)q_v_z=0.622^*(e_z/p_z)T_z = T^*(p_z/p)^{1/k}H=deltaH+h_s
```
"Cálculo de x\_vy yx\_vz a partir de la igualación de los coeficientes de dispersión para la capa estable con los correspondientes en la TIBL en el punto donde la pluma toca la TIBL"

```
$IF EstabilidadPASQUILL$='A' 
0.22^*(x_vy)*(1+0.0001*x_vy)^(-1/2)=0.04*(x_h-x_mar)*(1+0.0001*(x_h-
x mar))\sqrt{-1/2}0.20*x_vz=0.016*(x_h-x_mar)*(1+0.0003*(x_h-x_mar))^(-1)
$ELSE 
$IF EstabilidadPASQUILL$='B' 
0.16*(x_vy)*(1+0.0001*x_vy)^(1/2)=0.04*(x_h-x_mar)*(1+0.0001*(x_h-x_mar))x mar))\wedge(-1/2)
0.12<sup>*</sup>x vz=0.016<sup>*</sup>(x h-x mar)<sup>*</sup>(1+0.0003<sup>*</sup>(x h-x mar))^(-1)
$ELSE 
$IF EstabilidadPASQUILL$='C' 
0.11*(x_vy)*(1+0.0001*x_vy)^(-1/2)=0.04*(x_h-x_mar)*(1+0.0001*(x_h-
x mar))\sqrt{-1/2}0.08*x_vz*(1+0.0002*x_vz)^(-1/2)=0.016*(x_h-x_mar)*(1+0.0003*(x_h-x_mar))^(-
1) 
$ELSE 
$IF EstabilidadPASQUILL$='D' 
0.08*(x_vy)*(1+0.0001*x_vy)^(-1/2)=0.04*(x_h-x_mar)*(1+0.0001*(x_h-
x mar))\frac{\gamma - 1}{2}0.06*x_vz*(1+0.0015*x_vz)^(-1/2)=0.016*(x_h-x_mar)*(1+0.0003*(x_h-x_mar))^(-
1) 
$ENDIF 
$ENDIF 
$ENDIF 
$ENDIF
```
"Cálculo de la distancia (x\_h ), a la que la línea media de la pluma toca la TIBL"

 $H=A$   $0^*x$   $h^{\wedge}(1/2)$ A\_0= $(2.7*H_0)$  / (rho\*cp\*gamma\*V\_bar\_ref))^(1/2)

"Traspaso de funciones al programa principal, conversión de unidades y cálculo de h\_TIBL[i]"

n=100 duplicate i=1,n x[i]=i\*100 [m] sigma\_y[i]=Sy(i) sigma\_z[i]=Sz(i) C[i]=Con(i) h\_TIBL[i]=A\_0\*x[i]^(1/2) Cmg[i]=C[i]\*(1000000 [mg]/1 [kg]) xkm[i]=x[i]/1000 end

"Cálculo de la concentración máxima a nivel del suelo (C\_max)"

 $C_{max} = MAX(C[1..n])$ cmaxmg=MAX(Cmg[1..n] )

"Conversión de unidades"

 $x$ \_TIBL=  $x_h$  \*(1[km]/1000[m]) GLC\_max=C\_max\*(1000000 [mg]/1 [kg]) Q=tasaemision\*(1 [kg]/1000 [g])

# **A.7 Programa para calcular las NOx para la unidad de combustoleo en**

**verano:** 

"Cálculo de los coeficientes de dispersión lateral para la capa estable con base en la clase de estabilidad de Pasquill así como a la distancia tierra adentro"

Function Sy(i) n=100 \$COMMON EstabilidadPASQUILL\$, x\_h, x\_vy, tiempo, V\_bar duplicate i=1,n x[i]=i\*100 if (EstabilidadPASQUILL\$='A') and (x[i]>x\_h-x\_vy) then

```
sy[i]=((0.22*(x[i]-x_h+x_vy)*(1+0.0001*(x[i]-x_h+x_vy))^(-
1/2))^2+(0.065*(7*tiempo/V_bar)^(1/2)*(x[i]-x_h+x_vy))^2)^(1/2) 
ELSE 
if (EstabilidadPASQUILL$='B') and (x[i]>x_h-x_vy) then 
sy[i]=((0.16*(x[i]-x_h+x_vy)*(1+0.0001*(x[i]-x_h+x_vy))^(-
1/2))^2+(0.065*(7*tiempo/V_bar)^(1/2)*(x[i]-x_h+x_vy))^2)^(1/2) 
ELSE 
if (EstabilidadPASQUILL$='C') and (x[i]>x_h-x_vy) then 
sy[i]=((0.11*(x[i]-x_h+x_vy)*(1+0.0001*(x[i]-x_h+x_vy))^(-
1/2))^2+(0.065*(7*tiempo/V_bar)^(1/2)*(x[i]-x_h+x_vy))^2)^(1/2) 
ELSE 
if (EstabilidadPASQUILL$='D') and (x[i]>x_h-x_vy) then 
sy[i]=((0.08*(x[i]-x_h+x_vy)*(1+0.0001*(x[i]-x_h+x_vy))^(-
1/2))^2+(0.065*(7*tiempo/V_bar)^(1/2)*(x[i]-x_h+x_vy))^2)^(1/2) 
ELSE 
sy[i] =1
endif 
endif 
endif 
endif 
end 
Sy=sy[i] 
end
```
"Cálculo de los coeficientes de dispersión vertical para la capa estable con base en la clase de estabilidad de Pasquill así como a la distancia tierra adentro"

```
Function Sz(i) 
n=100 
$COMMON EstabilidadPASQUILL$, x_h, x_vz 
duplicate i=1,n 
x[i]=i*100 
if (EstabilidadPASQUILL$='A') and (x[i]>x_h-x_vz) then 
sz[i]=0.20*(x[i]-x_h+x_vz)ELSE 
if (EstabilidadPASQUILL$='B') and (x[i]>x_h-x_vz) then 
sz[i] = 0.12*(x[i]-x_h+x_vz)ELSE 
if (EstabilidadPASQUILL$='C') and (x[i]>x_h-x_vz) then 
sz[i]=0.08*(x[i]-x_h+x_vz)*(1+0.0002*(x[i]-x_h+x_vz))^(-1/2) 
ELSE 
if (EstabilidadPASQUILL$='D') and (x[i]>x_h-x_vz) then 
sz[i] = 0.06*(x[i]-x[h+x_vz)*(1+0.0015*(x[i]-x[h+x_vz])^(-1/2)ELSE 
sz[i] = 1endif
```

```
endif 
endif 
endif 
end 
Sz=sz[i] 
end
```
"Cálculo de las concentraciones de contaminantes a nivel del suelo (modelo de pluma Gaussiana con y=0, z=0)"

```
Function Con(i) 
n=100 
y=0z=0$COMMON Q, V bar, sigma y[1..100], sigma z[1..100], H, x, h, h, TIBL[1..100]
duplicate i=1,n 
x[i]=i*100 
if (sigma_z[i]=1) or (sigma_y[i]=1) then 
c[i] =0 "Concentración para cuando la pluma aun no toca la TIBL" 
ELSE 
if (sigma_z[i]<h_TIBL[i]) then
c[i] =Q/(2^*PI^* V_bar * sigma_y[i]^*sigma_z[i])^* EXP(-y^2 / (2^*sigma_z[j]^2 2))*(EXP(-( (z-H)^2 / (2 * sigma_z[i]^ 2)))+EXP(-( (z+H)^2 / (2 * sigma_z[i]^ 
2)))+EXP(-( (2*h_TIBL[i]+z+H)^2 / (2 * sigma_z[i]^ 2)))+EXP(-( (2*h_TIBL[i]+z-
H)^2 / (2 * sigma_z[i]^ 2)))+EXP(-( (2*h_TIBL[i]-z+H)^2 / (2 * sigma_z[i]^
2)))+EXP(-( (2^n\text{N}_TIBL[i]-z-H)^2 / (2^n\text{sigma}_z[i]<sup>2</sup> 2)))) "Pluma mezclandose
dentro de la TIBL" 
ELSE 
if (sigma_z[i]>h_TIBL[i]) then 
c[i] =Q/((2*PI)^(1/2) * V_bar * sigma_y[i] * h_TIBL[i])*EXP(- y^2 / ( 2 * sigma_y[i]^
2 )) "Pluma totalmente dispersa dentro de la TIBL"
endif 
endif 
endif 
end 
Con=c[i] 
End
```

```
"Variables de entrada"
```
rho=1.194 [kg/m^3] cp=1005[J/(Kg\*K)] tiempo=5 [h] x\_mar=1300 [m] h\_s=120 [m]

```
r s=3 [m]
w_s=19 [m/s] 
tasaemision=181.2 [g/s] 
g=9.81 [m/s^2] 
lapsrate=0.0098 [K/m] 
T= 307.15 [K] 
p=101325 [Pa] 
e= 5600 [Pa] 
z=0T_z = 298.25 [K]
z_z=999 [m] 
e_z= 3200 [Pa] 
k=0.286 
V_bar_ref=3.7 [m/s] 
gamma=0.026 [K/m] 
H 0= 369.1 [W/m^2]
EstabilidadPASQUILL$='C'
```
"Cálculo de velocidad media de transporte (V\_bar) a la altura de estabilidad de la pluma (H). V\_ref es la velocidad del viento a los 10 m" "Ecuación para calcular la velocidad media del viento (ley de potencias)"

V\_bar/V\_bar\_ref=(H/z\_ref)^m z $ref = 10$  $m = 0.15$ 

"Cálculo de la elevación de la pluma y altura efectiva de la pluma"

deltaH =  $2.4*Fm^{(1/4)*}s^{(-1/4)}$  $Fm=(rho s/rho)^*r s^2*w s^2$ rho\_s=(Q\*(1[kg]/1000[g]))/(w\_s\*area) area=PI<sup>\*</sup>r\_s^2 s=(g/T\_v)\*((deltaT\_v/deltaz)+lapsrate)  $T_v = T^*(1+0.61^*q_v)$ q\_v=0.622\*(e/p) deltaT\_v=ABS(T\_v-T\_v\_z) deltaz=ABS(z-z\_z)  $T_v_z = T_z*(1+0.61*q_v_z)$  $q_v_z = 0.622^*(e_z z/p_z)$  $T_z = T^*(p_z/p)$ <sup>/</sup>k H=deltaH+h\_s

"Cálculo de x\_vy yx\_vz a partir de la igualación de los coeficientes de dispersión para la capa estable con los correspondientes en la TIBL en el punto donde la pluma toca la TIBL"

```
$IF EstabilidadPASQUILL$='A' 
0.22^*(x_vy)^*(1+0.0001*x_vy)^{(-1/2)}=0.04^*(x_h-x_mar)^*(1+0.0001^*(x_h-x_mar))x mar))\sqrt{-1/2}0.20*x_vz=0.016*(x_h-x_mar)*(1+0.0003*(x_h-x_mar))^(-1)
$ELSE 
$IF EstabilidadPASQUILL$='B' 
0.16*(x_vy)*(1+0.0001*x_vy)^(1/2)=0.04*(x_h-x_mar)*(1+0.0001*(x_h-x_mar))x mar))\sqrt{-1/2}0.12*x_vz=0.016*(x_h-x_mar)*(1+0.0003*(x_h-x_mar)) (-1)
$ELSE 
$IF EstabilidadPASQUILL$='C' 
0.11*(x vy)*(1+0.0001*x vy)^(-1/2)=0.04*(x h-x mar)*(1+0.0001*(x h-
x mar)\sqrt{(-1/2)}0.08*x_vz*(1+0.0002*x_vz)^(-1/2)=0.016*(x_h-x_mar)*(1+0.0003*(x_h-x_mar))^(-
1) 
$ELSE 
$IF EstabilidadPASQUILL$='D' 
0.08*(x vy)*(1+0.0001*x vy)^(-1/2)=0.04*(x h-x mar)*(1+0.0001*(x h-
x_mar))^(-1/2) 
0.06*x vz*(1+0.0015*x vz)^(-1/2)=0.016*(x h-x mar)*(1+0.0003*(x h-x mar))^(-
1) 
$ENDIF 
SENDIF
$ENDIF 
$ENDIF
```
"Cálculo de la distancia (x\_h ), a la que la línea media de la pluma toca la TIBL"

 $H=A_0^*x_0^*h^(1/2)$ A\_0= $(2.7*H_0 / (rho*cp*gamma*N_M)$  bar\_ref)) $\sqrt{(1/2)}$ 

"Traspaso de funciones al programa principal, conversión de unidades y cálculo de h\_TIBL[i]"

n=100 duplicate i=1,n x[i]=i\*100 [m] sigma\_y[i]=Sy(i) sigma\_z[i]=Sz(i) C[i]=Con(i) h\_TIBL[i]=A\_0\*x[i]^(1/2) Cmg[i]=C[i]\*(1000000 [mg]/1 [kg]) xkm[i]=x[i]/1000 end

"Cálculo de la concentración máxima a nivel del suelo (C\_max)"

 $C$ \_max= MAX( $C[1..n]$ ) cmaxmg=MAX(Cmg[1..n] )

"Conversión de unidades"

x\_TIBL= x\_h \*(1[km]/1000[m]) GLC\_max=C\_max\*(1000000 [mg]/1 [kg]) Q=tasaemision\*(1 [kg]/1000 [g])

## **A.8 Programa para calcular las SO2 para la unidad de combustoleo en**

### **verano:**

"Cálculo de los coeficientes de dispersión lateral para la capa estable con base en la clase de estabilidad de Pasquill así como a la distancia tierra adentro"

```
Function Sy(i) 
n=100 
$COMMON EstabilidadPASQUILL$, x_h, x_vy, tiempo, V_bar
duplicate i=1,n 
x[i]=i*100 
if (EstabilidadPASQUILL$='A') and (x[i]>x_h-x_vy) then 
sy[i]=((0.22*(x[i]-x_h+x_vy)*(1+0.0001*(x[i]-x_h+x_vy))^(-
1/2))^2+(0.065*(7*tiempo/V_bar)^(1/2)*(x[i]-x_h+x_vy))^2)^(1/2) 
ELSE 
if (EstabilidadPASQUILL$='B') and (x[i]>x_h-x_vy) then 
sy[i]=((0.16*(x[i]-x_h+x_vy)*(1+0.0001*(x[i]-x_h+x_vy))^(-
1/2))^2+(0.065*(7*tiempo/V_bar)^(1/2)*(x[i]-x_h+x_vy))^2)^(1/2) 
ELSE 
if (EstabilidadPASQUILL$='C') and (x[i]>x_h-x_vy) then 
sy[i]=((0.11*(x[i]-x_h+x_vy)*(1+0.0001*(x[i]-x_h+x_vy))^(-
1/2)<sup>^2</sup>+(0.065*(7*tiempo/V_bar)^(1/2)*(x[i]-x_h+x_vy))^2)^(1/2)
ELSE 
if (EstabilidadPASQUILL$='D') and (x[i]>x_h-x_vy) then 
sy[i]=((0.08*(x[i]-x_h+x_vy)*(1+0.0001*(x[i]-x_h+x_vy))^(-
1/2)<sup>^2</sup>+(0.065*(7*tiempo/V_bar)^(1/2)*(x[i]-x_h+x_vy))^2)^(1/2)
ELSE 
sylii = 1endif
```
endif endif endif end Sy=sy[i] end

"Cálculo de los coeficientes de dispersión vertical para la capa estable con base en la clase de estabilidad de Pasquill así como a la distancia tierra adentro"

```
Function Sz(i) 
n=100 
$COMMON EstabilidadPASQUILL$, x_h, x_vz
duplicate i=1,n 
x[i]=i*100 
if (EstabilidadPASQUILL$='A') and (x[i]>x_h-x_vz) then 
sz[i]=0.20*(x[i]-x_h+x_vz)ELSE 
if (EstabilidadPASQUILL$='B') and (x[i]>x_h-x_vz) then 
sz[i] = 0.12*(x[i]-x_h+x_vz)ELSE 
if (EstabilidadPASQUILL$='C') and (x[i]>x_h-x_vz) then 
sz[i]=0.08*(x[i]-x_h+x_vz)*(1+0.0002*(x[i]-x_h+x_vz))^(-1/2) 
ELSE 
if (EstabilidadPASQUILL$='D') and (x[i]>x_h-x_vz) then 
sz[i] =0.06*(x[i]-x_h+x_vz)*(1+0.0015*(x[i]-x_h+x_vz))^(-1/2) 
ELSE 
sz[i] = 1endif 
endif 
endif 
endif 
end 
Sz=sz[i] 
end
```
"Cálculo de las concentraciones de contaminantes a nivel del suelo (modelo de pluma Gaussiana con y=0, z=0)"

```
Function Con(i) 
n=100 
v=0z=0$COMMON Q, V_bar, sigma_y[1..100], sigma_z[1..100], H, x_h, h_TIBL[1..100] 
duplicate i=1, n
```

```
x[i]=i*100 
if (sigma_z[i]=1) or (sigma_y[i]=1) then 
c[i] =0 "Concentración para cuando la pluma aun no toca la TIBL" 
ELSE 
if (sigma_z[i]<h_TIBL[i]) then 
c[i] =Q/(2^*PI^* V_bar * sigma_y[i]^*sigma_z[i])^* EXP(-y^2 / (2^*sigma_z[j]^2)))*(EXP(-( (z-H)^2 / (2 * sigma_z[i]^ 2)))+EXP(-( (z+H)^2 / (2 * sigma_z[i]^ 
2)))+EXP(-( (2*h_TIBL[i]+z+H)^2 / (2 * sigma_z[i]^ 2)))+EXP(-( (2*h_TIBL[i]+z-
H)^2 / (2^* sigma_z[i]^ 2)))+EXP(-( (2^*h_TIRL[i]-z+H)^2 / (2^* sigma_z[i]^
2)))+EXP(-( (2<sup>*</sup>h_TIBL[i]-z-H)^2 / (2<sup>*</sup> sigma_Z[i]^2 2))) "Pluma mezclandose
dentro de la TIBL" 
ELSE 
if (sigma_z[i]>h_TIBL[i]) then 
c[i] =Q/(2*PI)^{1/2} * V_bar * sigma_y[i] * h_TIBL[i]) *EXP(- y^2 / ( 2 * sigma_y[i]^
2 )) "Pluma totalmente dispersa dentro de la TIBL"
endif 
endif 
endif 
end 
Con=c[i] 
End 
"Variables de entrada" 
rho=1.194 [kg/m^3] 
cp = 1005[J/(Kg*K)]tiempo=5 [h] 
x mar=1300 [m]
hs=120 [m]
r_s=3 [m]w s=19 [m/s]
tasaemision=1813.68 [g/s] 
g=9.81 [m/s^2] 
lapsrate=0.0098 [K/m] 
T= 307.15 [K] 
p=101325 [Pa] 
e= 5600 [Pa] 
z=0T z= 298.25 [K]
z_z=999 [m] 
e z = 3200 [Pa]
k=0.286 
V bar ref=3.7 [m/s]gamma=0.026 [K/m] 
H_0 = 369.1 [W/m^2]
EstabilidadPASQUILL$='C'
```
"Cálculo de velocidad media de transporte (V\_bar) a la altura de estabilidad de la pluma (H). V\_ref es la velocidad del viento a los 10 m" "Ecuación para calcular la velocidad media del viento (ley de potencias)"

V bar/V bar ref=(H/z ref)^m z $ref = 10$  $m = 0.15$ 

"Cálculo de la elevación de la pluma y altura efectiva de la pluma"

```
deltaH = 2.4*Fm^{(1/4)*}s^{(-1/4)}Fm=(rho_s/rho)*r_s^2*w_s^2
rho s=(Q^*(1[kq]/1000[q]))/(w \text{ s}^*)area)
area=PI<sup>*</sup>r_s^2
s=(g/T_v)*((deltaT_v/deltaz)+lapsrate) 
T_v = T^*(1+0.61^*q_v)q_v=0.622*(e/p) 
deltaT v=ABS(T v-T v z)deltaz=ABS(z-z_z) 
T_v_z = T_z*(1+0.61*q_v_z)q v z=0.622^*(e z/p z)T_z = T^*(p_z/p)<sup>\wedge</sup>k
H=deltaH+h_s
```
"Cálculo de x\_vy yx\_vz a partir de la igualación de los coeficientes de dispersión para la capa estable con los correspondientes en la TIBL en el punto donde la pluma toca la TIBL"

```
$IF EstabilidadPASQUILL$='A' 
0.22^*(x \text{ vy})^*(1+0.0001^*x \text{ vy})<sup>{-1/2}</sup>=0.04<sup>*</sup>(x_h-x_mar)<sup>*</sup>(1+0.0001<sup>*</sup>(x_h-
x mar))\sqrt{-1/2}0.20*x_vz=0.016*(x_h-x_mar)*(1+0.0003*(x_h-x_mar))^(-1)
$ELSE 
$IF EstabilidadPASQUILL$='B' 
0.16*(x_vy)*(1+0.0001*x_vy)^(1/2)=0.04*(x_h-x_mar)*(1+0.0001*(x_h-x_mar))x mar))\frac{\gamma - 1}{2}0.12*x_vz=0.016*(x_h-x_mar)*(1+0.0003*(x_h-x_mar))^(-1)
$ELSE 
$IF EstabilidadPASQUILL$='C' 
0.11*(x vy)*(1+0.0001*x vy)^(-1/2)=0.04*(x h-x mar)*(1+0.0001*(x h-
x_mar))^(-1/2) 
0.08*x_vz*(1+0.0002*x_vz)^(-1/2)=0.016*(x_h-x_mar)*(1+0.0003*(x_h-x_mar))^(-
1)
```

```
$ELSE 
$IF EstabilidadPASQUILL$='D' 
0.08*(x_vy)*(1+0.0001*x_vy)^(-1/2)=0.04*(x_h-x_mar)*(1+0.0001*(x_h-
x mar))\sqrt{-1/2}0.06*x vz*(1+0.0015*x vz)^(-1/2)=0.016*(x h-x mar)*(1+0.0003*(x h-x mar))^(-
1) 
$ENDIF 
$ENDIF 
$ENDIF 
$ENDIF
```
"Cálculo de la distancia (x\_h ), a la que la línea media de la pluma toca la TIBL"

 $H=A$   $0^*x$   $h^{\wedge}(1/2)$ A\_0= $(2.7*H_0)$  / (rho\*cp\*gamma\*V\_bar\_ref))^(1/2)

"Traspaso de funciones al programa principal, conversión de unidades y cálculo de h\_TIBL[i]"

n=100 duplicate i=1,n x[i]=i\*100 [m] sigma\_y[i]=Sy(i) sigma\_z[i]=Sz(i) C[i]=Con(i) h\_TIBL[i]=A\_0\*x[i]^(1/2) Cmg[i]=C[i]\*(1000000 [mg]/1 [kg]) xkm[i]=x[i]/1000 end

"Cálculo de la concentración máxima a nivel del suelo (C\_max)"

 $C$ \_max= MAX( $C[1..n]$ ) cmaxmg=MAX(Cmg[1..n] )

"Conversión de unidades"

x\_TIBL= x\_h \*(1[km]/1000[m]) GLC\_max=C\_max\*(1000000 [mg]/1 [kg]) Q=tasaemision\*(1 [kg]/1000 [g])